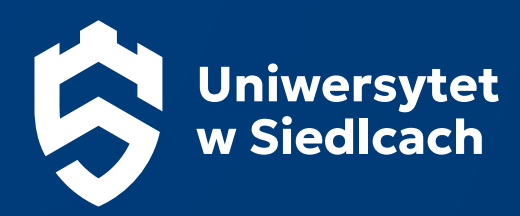

# Księga Identyfikacji Wizualnej Uniwersytetu w Siedlcach

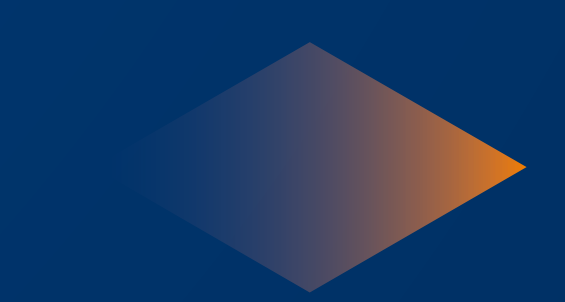

### Spis Treści

#### 1. Wstęp 3

- 1.1. [System Identyfikacji Wizualnej i](#page-2-0) jego główne założenia ....... 3
- 1.2. Jednostki i [osoby upoważnione do korzystania z](#page-2-0) logo ......... 3

#### 2. [Logo Uniwersytetu w](#page-4-0) Siedlcach 5

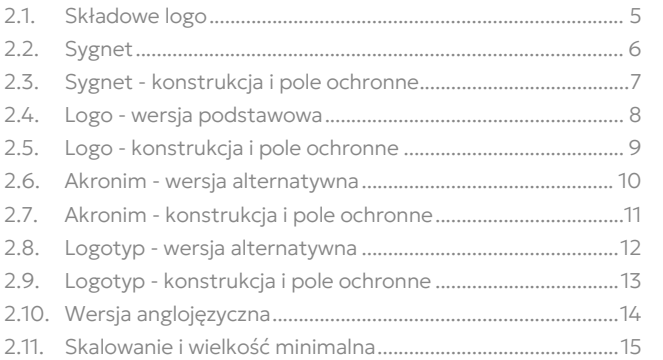

## 3. Loga wydziałów i [instytutów](#page-16-0) 17

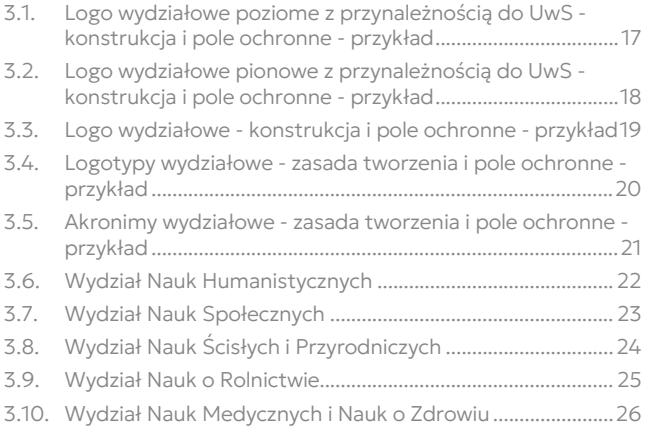

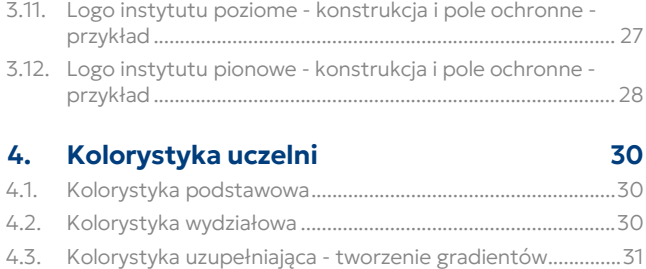

## 4.4. [Logo a kolorystyka tła](#page-31-0) 32 4.5. [Dopuszczalne warianty kolorystyczne logo podstawowego](#page-32-0) 33

4.6. [Dopuszczalne warianty kolorystyczne logo wydziałowego](#page-32-0) 33

### 5. Typografia 35

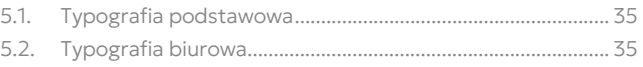

## [6. Akcydensy](#page-36-0) 37

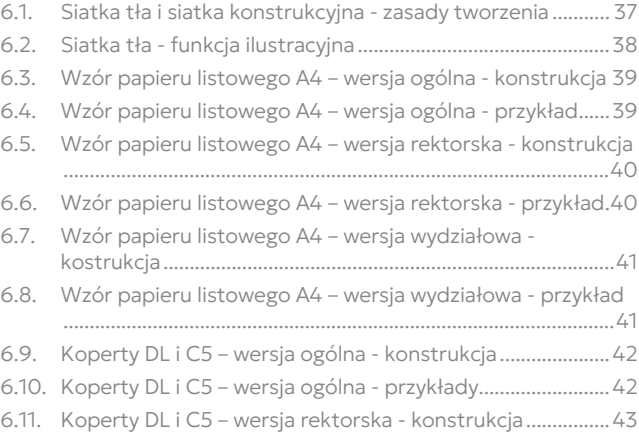

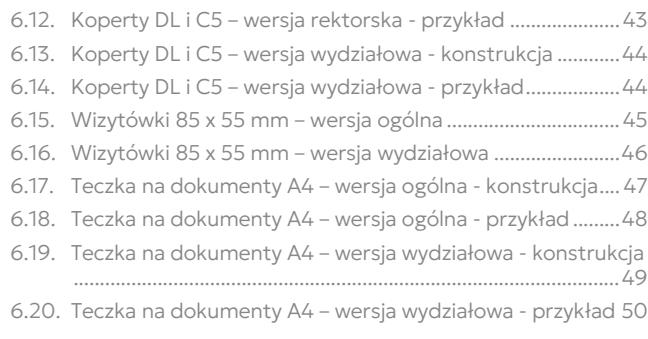

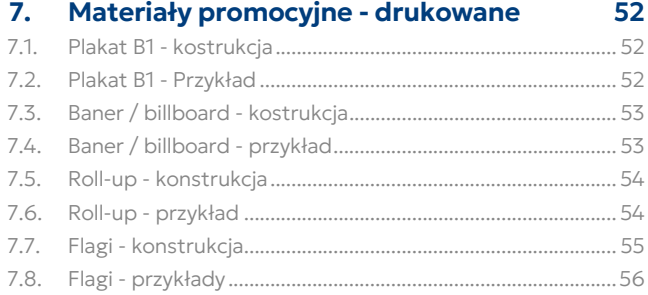

#### 8. Materiały promocyjne - cyfrowe 58 8.1. Prezentacia I - strona tytułowa - konstrukcia ...........................58

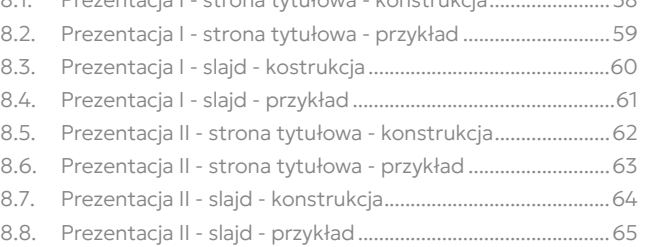

## <span id="page-2-0"></span>1. Wstęp

## 1.1. System Identyfikacji Wizualnej i jego główne założenia

System Identyfikacji Wizualnej Uniwersytetu w Siedlcach wdrażamy w celu ujednolicenia zasad dotyczących komunikacji wizualnej UwS oraz wszystkich jego jednostek wydziałowych.

Stosując poniższe zasady chcemy wzmocnić i ujednolicić wizerunek Uniwersytetu w Siedlcach jako uczelni nowoczesnej, posiadającej ogromne doświadczenie i godnej zaufania.

### 1.2. Jednostki i osoby upoważnione do korzystania z logo

Sygnet i logo Uniwersytetu w Siedlcach mogą być wykorzystywane, zgodnie z zasadami określonymi w niniejszej Księdze, przez wszystkie jednostki organizacyjne należące do Uniwersytetu w Siedlach oraz ich pracowników. Użytkowanie logo ogranicza się tylko i wyłącznie do celów służbowych, związanych z pracą na Uniwersytecie w Siedlcach lub z działaniem w samorządzie oraz organizacjach studenckich i doktoranckich. Użycie znaku w innych celach wymaga zgody Rektora UwS.

Użycie logo przez inne osoby fizyczne lub prawne wymaga zgody Rektora UwS lub upoważnionej przez niego osoby. Użytkownik jest zobowiązany do przestrzegania wszelkich zasad zawartych w niniejszej Księdze.

Zabrania się wykorzystywania logo oraz jego elementów do celów prywatnych, komercyjnych, niezwiązanych z działalnością statutową UwS.

Niedopuszczalne jest umieszczanie logo w materiałach zawierających treści powszechnie uznawane za wulgarne i obraźliwe, obsceniczne, nawołujące do nienawiści na tle narodowościowym lub rasowym, obrażające uczucia religijne lub w jakikolwiek inny sposób naruszające dobre imię Uniwersytetu w Siedlcach.

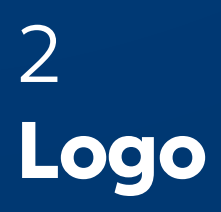

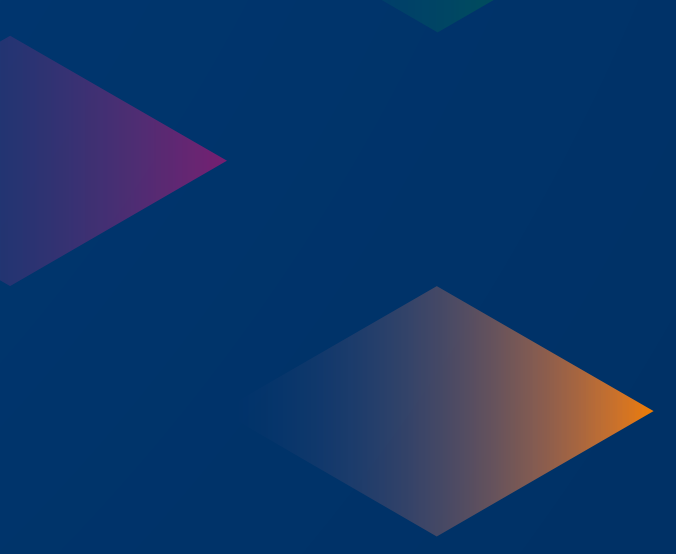

<span id="page-4-0"></span>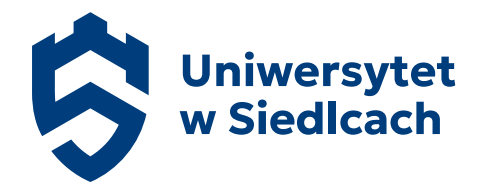

Nowe logo Uniwersytetu w Siedlcach zostało stworzone z potrzeby zmiany nazwy uczelni z Uniwersytetu Przyrodniczo-Humanistycznego w Siedlcach na Uniwersytet w Siedlcach.

Logo UwS pokazuje jasno związek z miastem Siedlce nawiązując konstrukcyjnie do elementu "wieży" zaczerpniętego z jego herbu, a także tradycję i niemałe już doświadczenie sięgające 1969 roku, kiedy to uczelnia została powołana do życia. Łącząc budowę logo z kolorem niebieskim budujemy zaufanie.

## 2.1. Składowe logo

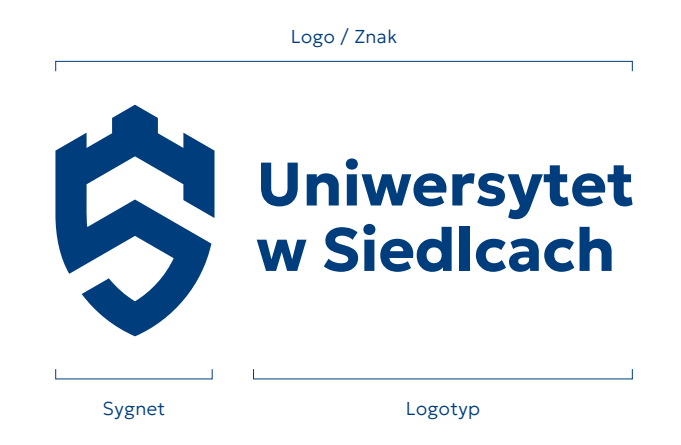

<span id="page-5-0"></span>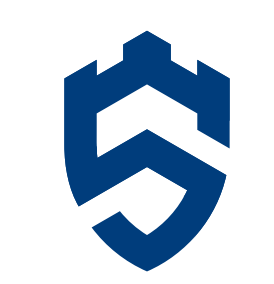

## <span id="page-6-0"></span>2.3. Sygnet - konstrukcja i pole ochronne

W polu ochronnym znaku, stanowiącym obszar wokół niego o szerokości równej 0,5x, zabrania się umieszczania jakichkolwiek elementów graficznych (np. tekstu pisanego, innych znaków lub logotypów).

Odległość znaku od krawędzi arkusza (list, plakat, baner itp.), na którym jest umieszczany, nie może wynosić mniej niż 0,5x.

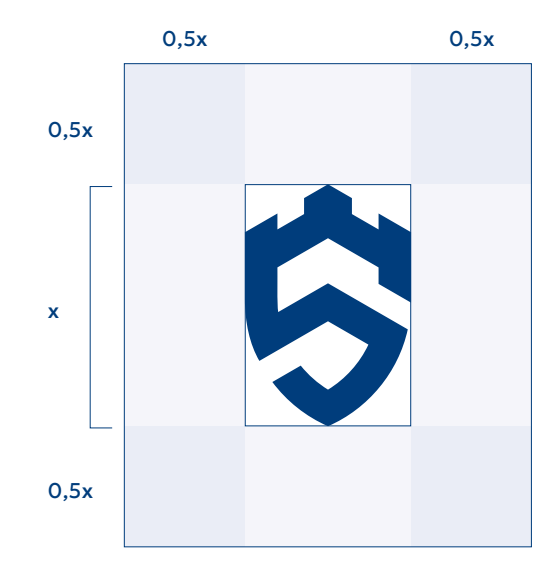

x = wysokości sygnetu

#### <span id="page-7-0"></span>Uwaga!

Wszędzie gdzie jest to możliwe używamy wersji poziomej logo, chyba że układ kompozycji determinuje użycie logo w wersji pionowej (np. życzenia, certyfikat, czyli wszędzie tam gdzie układ tekstu jest wyśrodkowany).

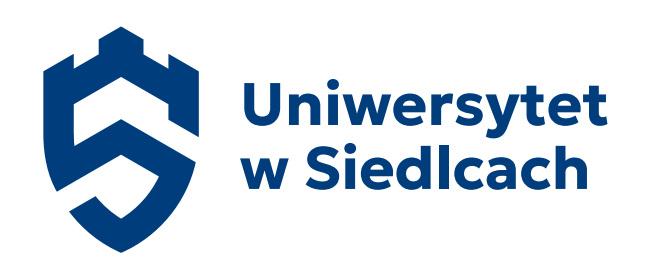

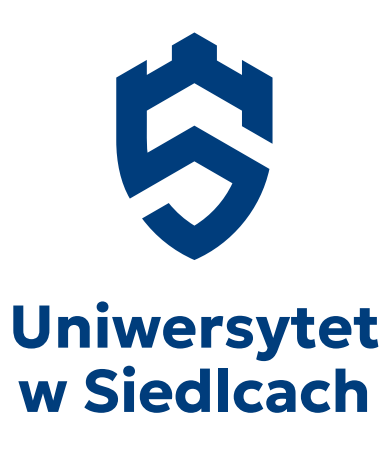

### <span id="page-8-0"></span>2.5. Logo - konstrukcja i pole ochronne

W polu ochronnym znaku, stanowiącym obszar wokół niego o szerokości równej 0,5x, zabrania się umieszczania jakichkolwiek elementów graficznych (np. tekstu pisanego, innych znaków lub logotypów).

Odległość znaku od krawędzi arkusza (list, plakat, baner itp.), na którym jest umieszczany, nie może wynosić mniej niż 0,5x.

Do skonstruowania logotypu użyto kroju pisma Geologica Bold.

x = wysokości sygnetu

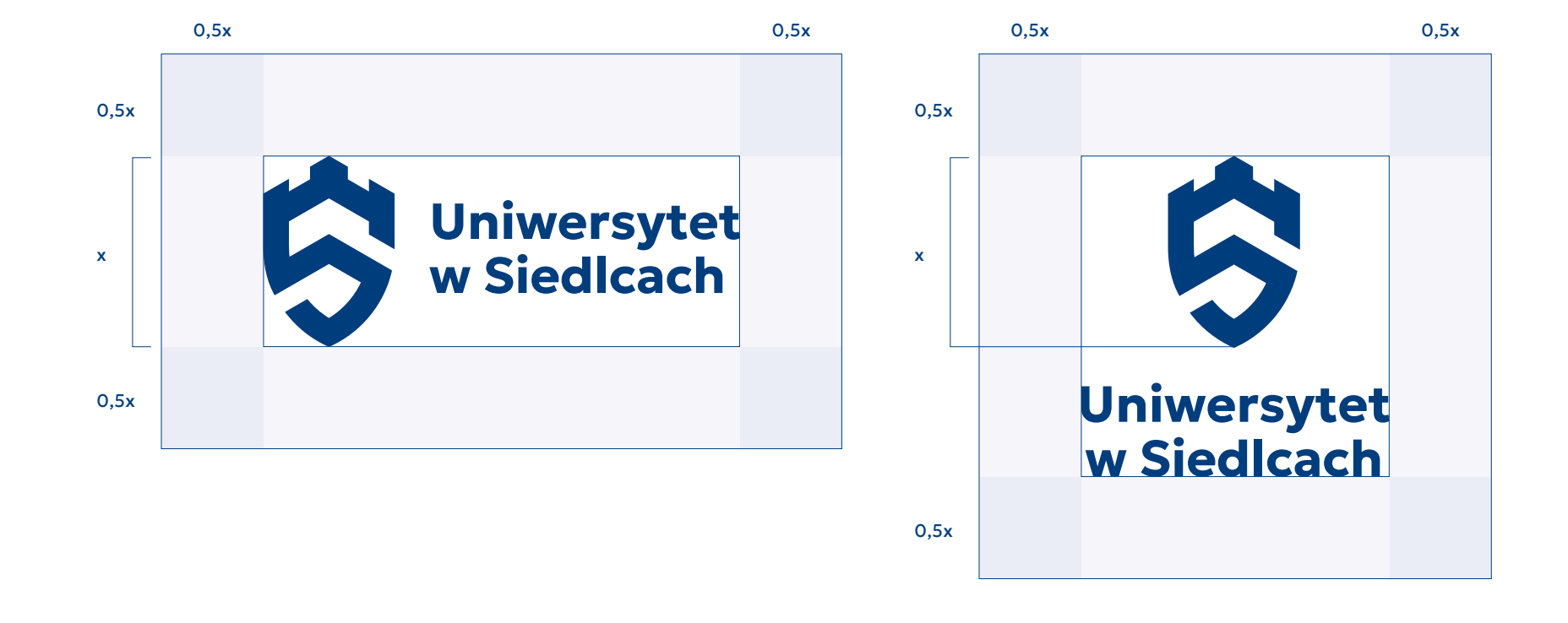

<span id="page-9-0"></span>Wersja z sygnetem Wersja bez sygnetu

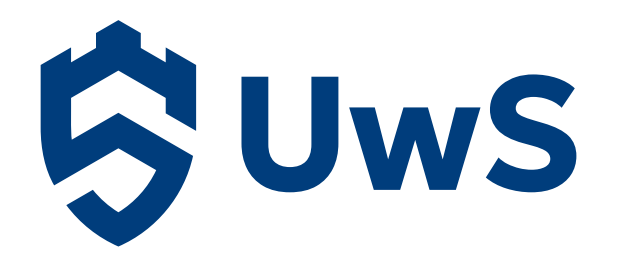

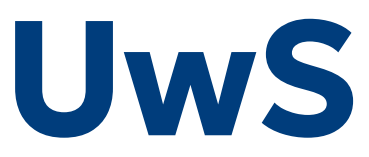

#### <span id="page-10-0"></span>2.7. Akronim - konstrukcja i pole ochronne

W polu ochronnym znaku, stanowiącym obszar wokół niego o szerokości równej 0,5x, zabrania się umieszczania jakichkolwiek elementów graficznych (np. tekstu pisanego, innych znaków lub logotypów).

Odległość znaku od krawędzi arkusza (list, plakat, baner itp.), na którym jest umieszczany, nie może wynosić mniej niż 0,5x.

Do skonstruowania logotypu użyto kroju pisma Geologica Bold.

Wersja z sygnetem Wersja bez sygnetu

x = wysokości sygnetu

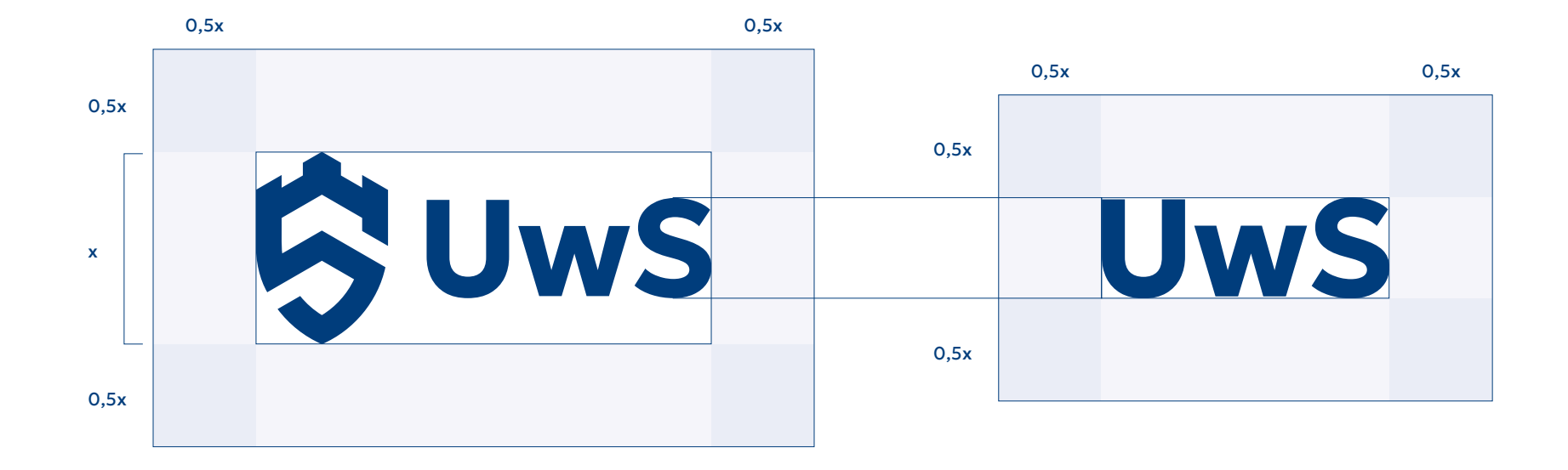

#### <span id="page-11-0"></span>Wersja jednowierszowa

Stosujemy tam gdzie niemożliwe jest użycie logo w wersji podstawowej.

#### Wersja dwuwierszowa

Stosujemy na arkuszu, na którym umieszczono już sygnet jako osobny element oraz wszędzie tam, gdzie niemożliwe jest użycie logo w wersji podstawowej.

## **Uniwersytet w Siedlcach**

## **Uniwersytet** w Siedlcach

#### <span id="page-12-0"></span>2.9. Logotyp - konstrukcja i pole ochronne

W polu ochronnym znaku, stanowiącym obszar wokół niego o szerokości równej 0,5x, zabrania się umieszczania jakichkolwiek elementów graficznych (np. tekstu pisanego, innych znaków lub logotypów).

Odległość znaku od krawędzi arkusza (list, plakat, baner itp.), na którym jest umieszczany, nie może wynosić mniej niż 0,5x.

Do skonstruowania logotypu użyto kroju pisma Geologica Bold bez dodatkowych zmian. W przypadku wersji dwuwierszowej interlinia ustawiona jest na wartość automatyczną.

x = wysokości sygnetu

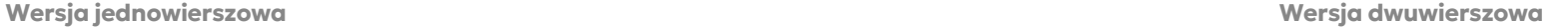

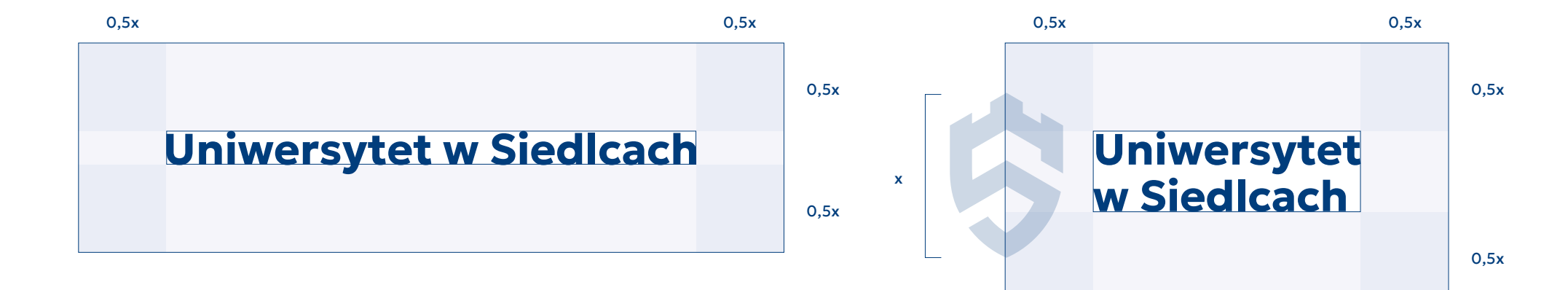

<span id="page-13-0"></span>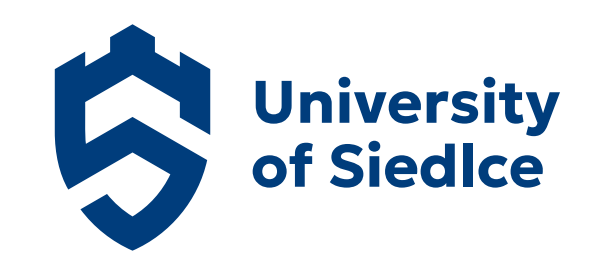

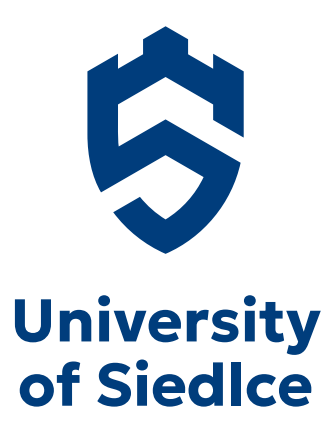

#### <span id="page-14-0"></span>Wielkość minimalna

Minimalna wielkość znaku jest wyznaczana przez wysokość sygnetu. Najmniejsza dopuszczalna wysokość sygnetu w wariancie pionowym i poziomym to 9 mm dla druku lub 25 px (72 dpi) dla ekranu oraz dla akronimu i sygnetu 5 mm dla druku lub 14 px [72 dpi] dla ekranu.

Loga wszystkich jednostek organizacyjnych skalujemy wg poniższego przykładu.

#### Uwaga!

Dopuszczalne jest wyłacznie proporcjonalne skalowanie znaku. Nie zaleca się stosowania znaku w mniejszych rozmiarach niż to przewiduje niniejszy dokument ze względu na możliwość utraty swojej czytelności.

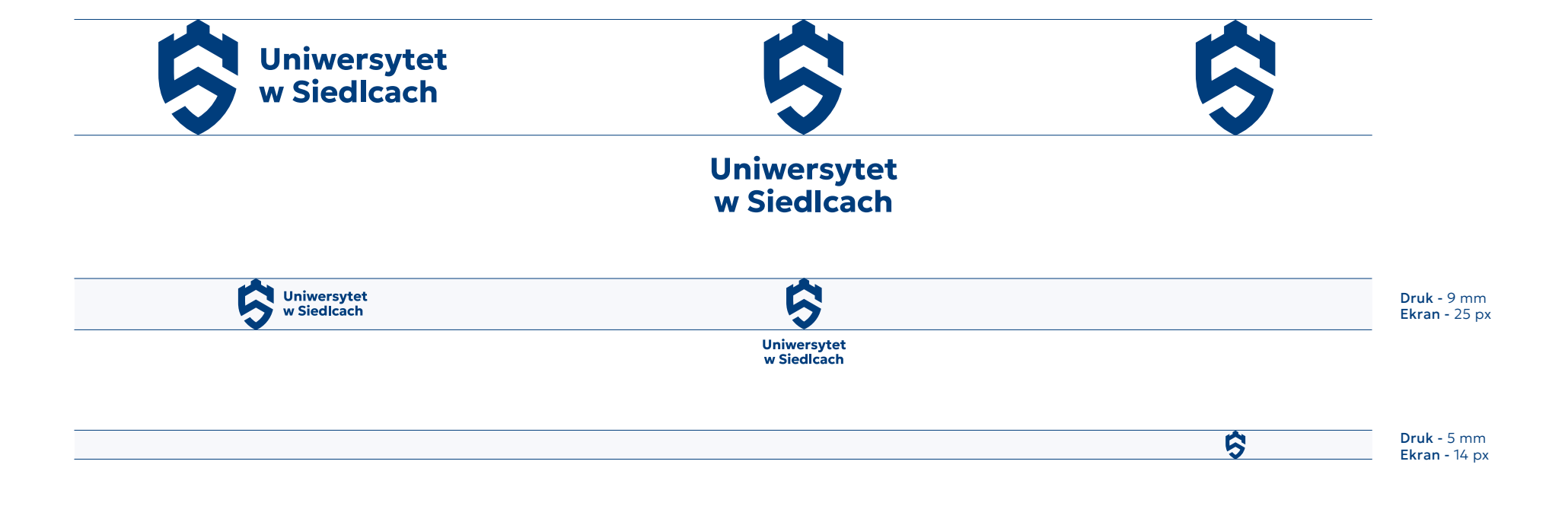

3 Loga wydziałowe

## <span id="page-16-0"></span>3. Loga wydziałów i instytutów

## 3.1. Logo wydziałowe poziome z przynależnością do UwS - konstrukcja i pole ochronne - przykład

#### Logo wydziałowe - wersja podstawowa

W polu ochronnym znaku, stanowiącym obszar wokół niego o szerokości równej 0,5x, zabrania się umieszczania jakichkolwiek elementów graficznych (np. tekstu pisanego, innych znaków lub logotypów).

Odległość znaku od krawędzi arkusza (list, plakat, baner itp.), na którym jest umieszczany, nie może wynosić mniej niż 0,5x.

Nazwę wydziału w logotypie utworzono przy pomocy Geologica Bold a nazwę uniwersytetu zapisano Geologica Light.

Wszędzie gdzie to możliwe stosujemy wersję 2w (dwuwierszowa) w pozostałych przypadkach lub tam, gdzie potrzebujemy węższego logo, możemy użyć wersji 3w (trzywierszowej).

#### x = wysokości sygnetu

Logo wydziałowe pokazujące przynależność do UwS - wersja pozioma 2w

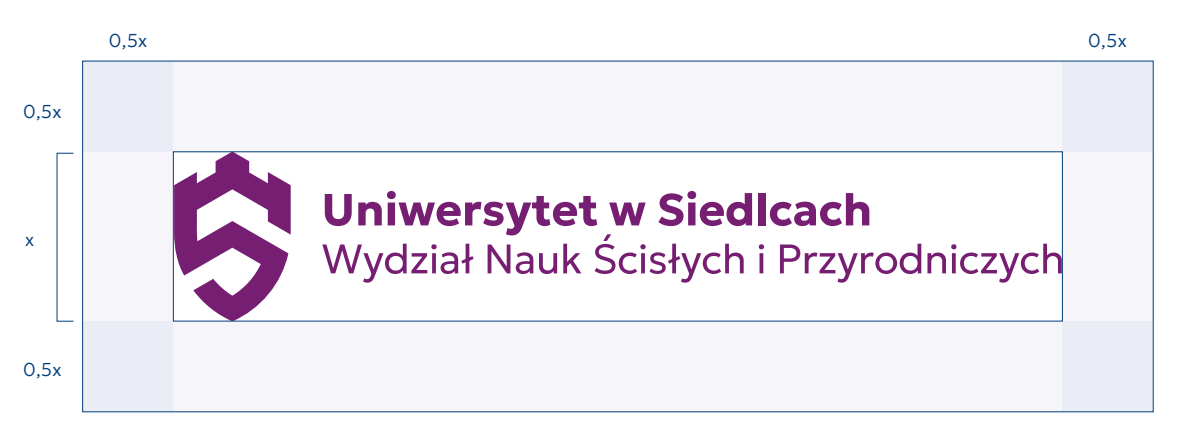

Logo wydziałowe pokazujące przynależność do UwS - wersja pozioma 3w

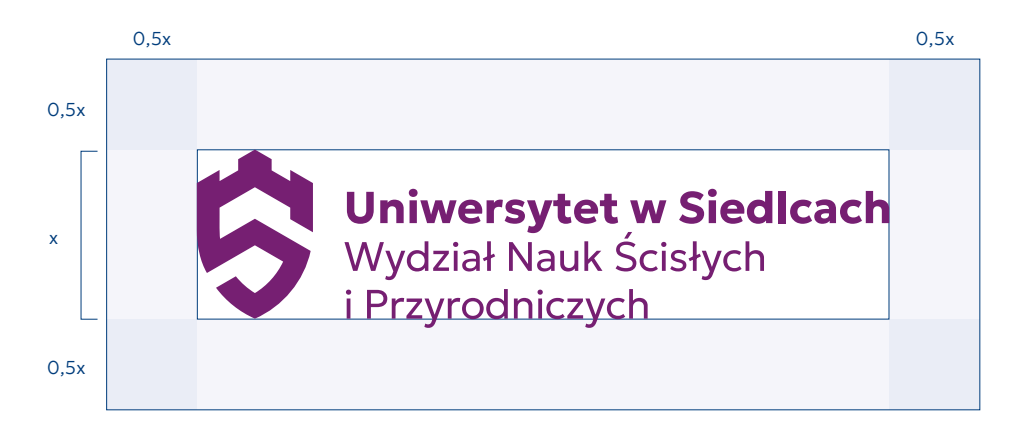

## <span id="page-17-0"></span>3.2. Logo wydziałowe pionowe z przynależnością do UwS - konstrukcja i pole ochronne - przykład

#### Logo wydziałowe - wersja podstawowa

W polu ochronnym znaku, stanowiącym obszar wokół niego o szerokości równej 0,5x, zabrania się umieszczania jakichkolwiek elementów graficznych (np. tekstu pisanego, innych znaków lub logotypów).

Odległość znaku od krawędzi arkusza (list, plakat, baner itp.), na którym jest umieszczany, nie może wynosić mniej niż 0,5x.

Nazwę wydziału w logotypie utworzono przy pomocy Geologica Bold a nazwę uniwersytetu zapisano Geologica Light.

Wszędzie gdzie to możliwe stosujemy wersję 2w (dwuwierszowa) w pozostałych przypadkach lub tam, gdzie potrzebujemy węższego logo, możemy użyć wersji 3w (trzywierszowej).

x = wysokości sygnetu

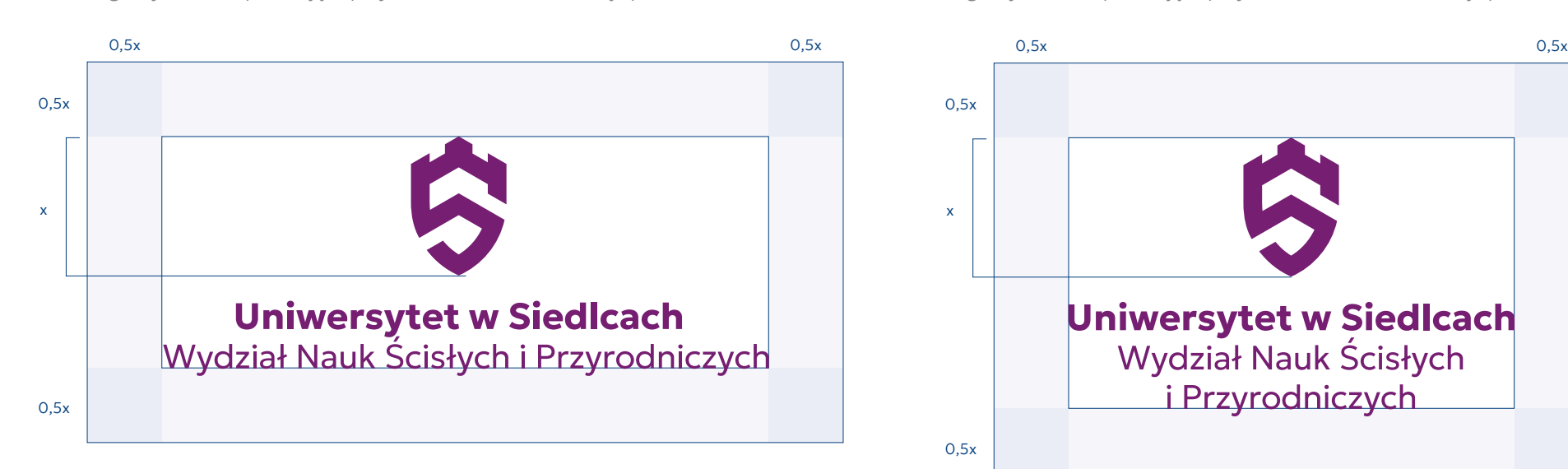

Logo wydziałowe pokazujące przynależność do UwS - wersja pionowa 2w Logo wydziałowe pokazujące przynależność do UwS - wersja pionowa 3w

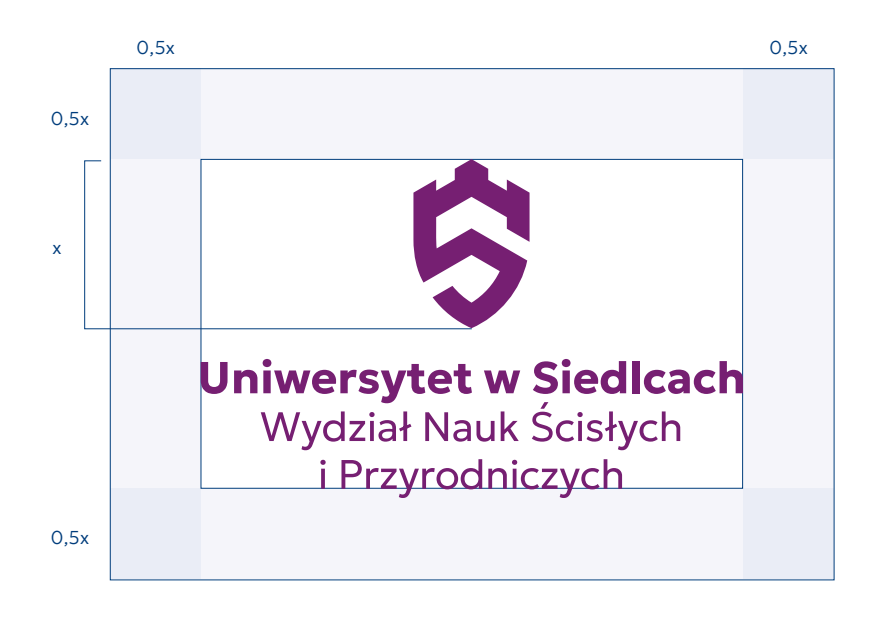

#### <span id="page-18-0"></span>Logo wydziałowe - wersja podstawowa

W polu ochronnym znaku, stanowiącym obszar wokół niego o szerokości równej 0,5x, zabrania się umieszczania jakichkolwiek elementów graficznych (np. tekstu pisanego, innych znaków lub logotypów).

Odległość znaku od krawędzi arkusza (list, plakat, baner itp.), na którym jest umieszczany, nie może wynosić mniej niż 0,5x.

Nazwę wydziału w logotypie utworzono przy pomocy Geologica Bold a nazwę uniwersytetu zapisano Geologica Light.

#### x = wysokości sygnetu

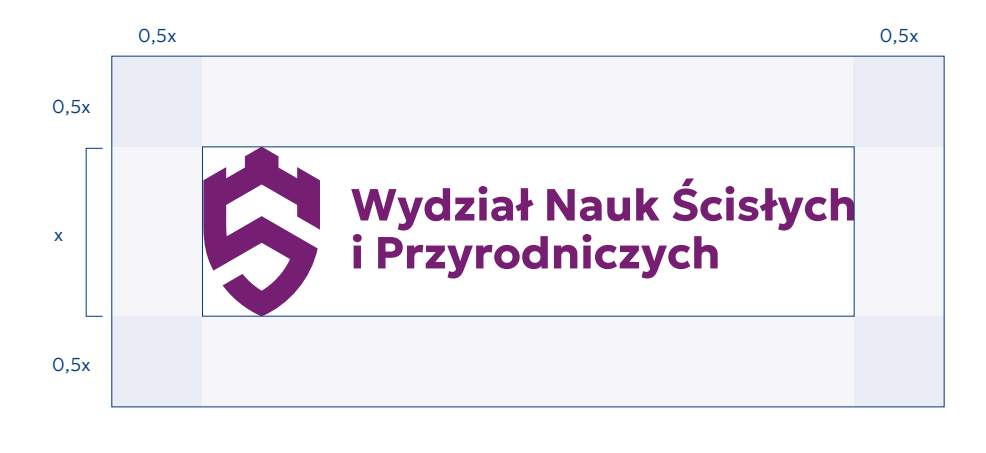

Logo wydziałowe - wersja pozioma Logo wydziałowe - wersja pionowa

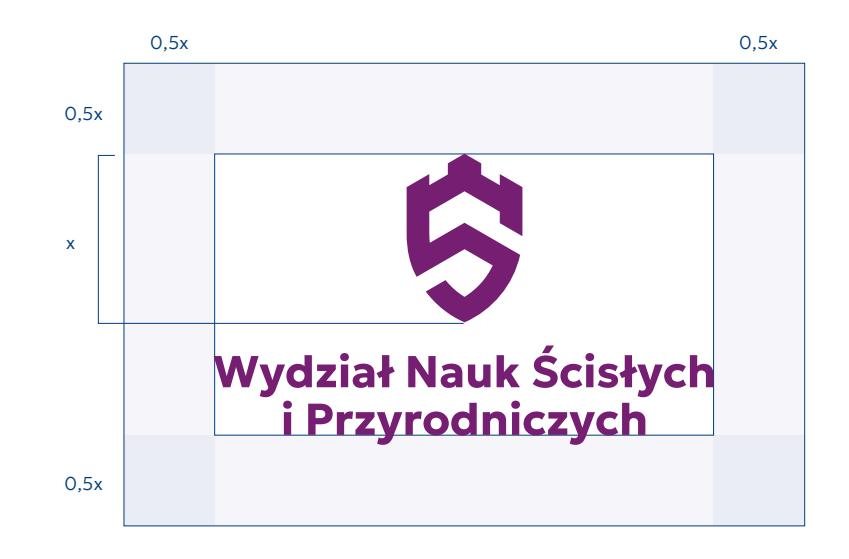

## <span id="page-19-0"></span>3.4. Logotypy wydziałowe - zasada tworzenia i pole ochronne - przykład

#### Logo wydziałowe - wersja podstawowa

W polu ochronnym znaku, stanowiącym obszar wokół niego o szerokości równej 0,5x, zabrania się umieszczania jakichkolwiek elementów graficznych (np. tekstu pisanego, innych znaków lub logotypów).

Odległość znaku od krawędzi arkusza (list, plakat, baner itp.), na którym jest umieszczany, nie może wynosić mniej niż 0,5x.

Nazwę wydziału w logotypie utworzono przy pomocy Geologica Bold a nazwę uniwersytetu zapisano Geologica Light.

x = wysokości sygnetu

Logotyp wydziałowy - wersja pozioma Logotyp wydziałowy - wersja pionowa

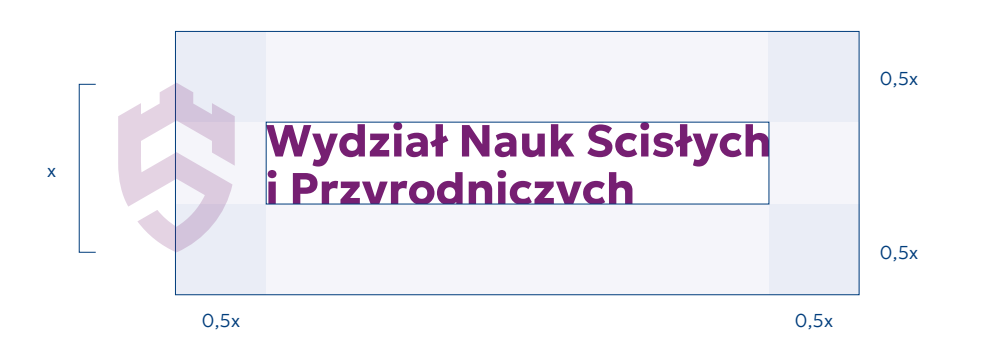

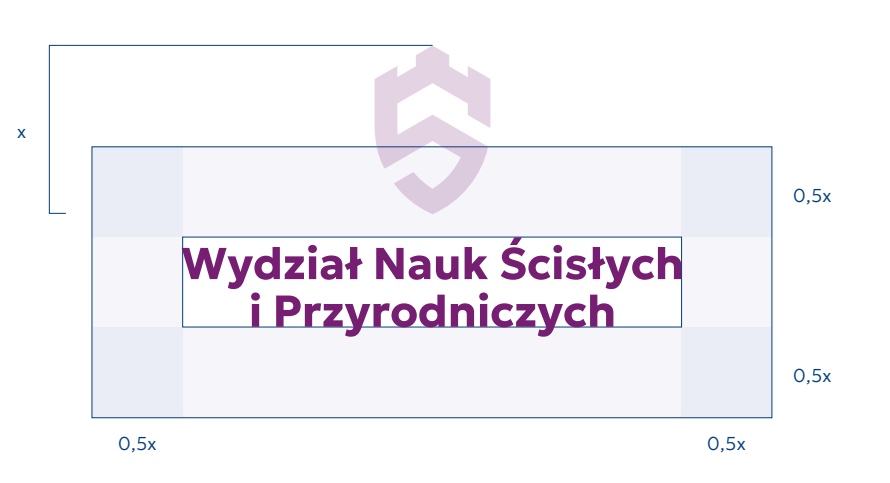

#### <span id="page-20-0"></span>Akronim

W polu ochronnym znaku, stanowiącym obszar wokół niego o szerokości równej 0,5x, zabrania się umieszczania jakichkolwiek elementów graficznych (np. tekstu pisanego, innych znaków lub logotypów).

Odległość znaku od krawędzi arkusza (list, plakat, baner itp.), na którym jest umieszczany, nie może wynosić mniej niż 0,5x.

Akronim nazwy wydziału utworzono przy pomocy odmiany Geologica Bold

x = wysokości sygnetu

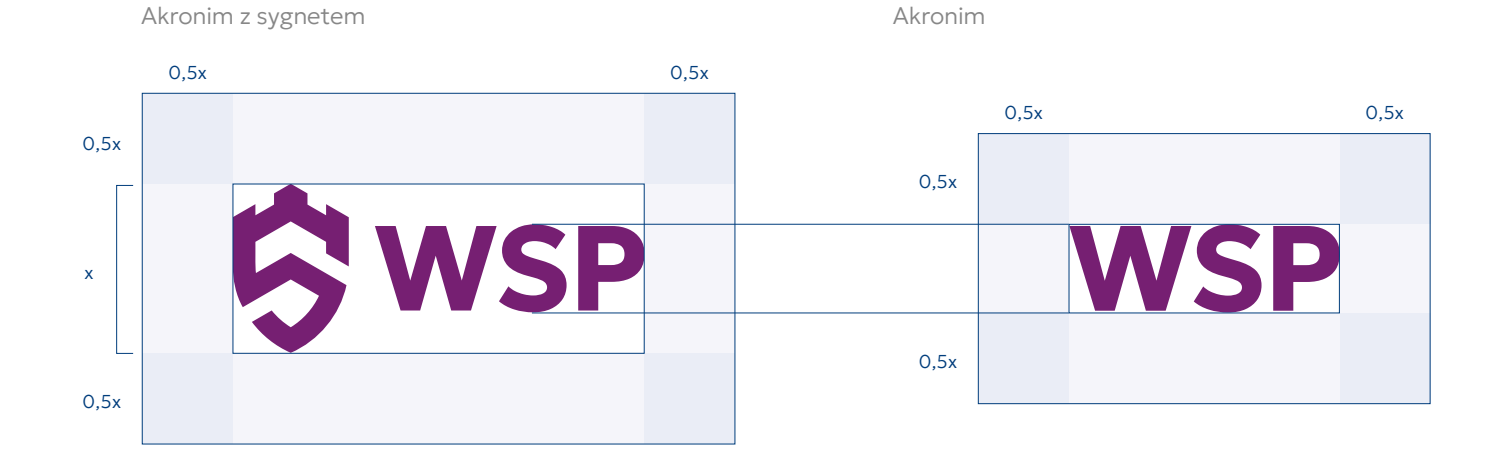

#### <span id="page-21-0"></span>Uwaga!

Wszędzie gdzie jest to możliwe używamy wersji poziomej logo, chyba że układ kompozycji determinuje użycie logo w wersji pionowej.

Wersja pozioma

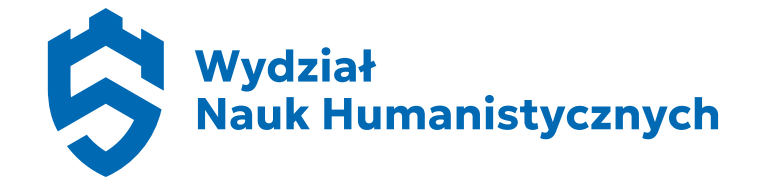

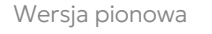

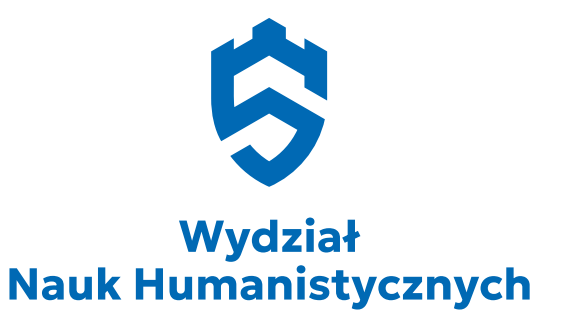

Wersja pionowa z przynależnością do UwS

Wersja pozioma z przynależnością do UwS

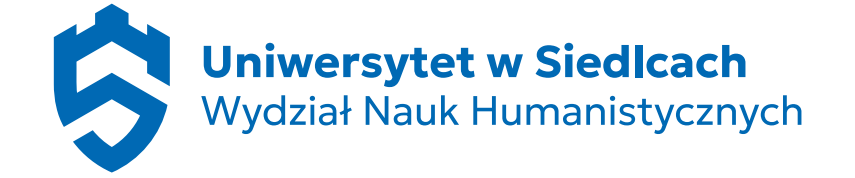

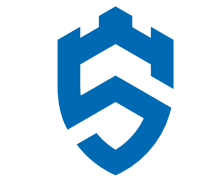

**Uniwersytet w Siedlcach** Wydział Nauk Humanistycznych

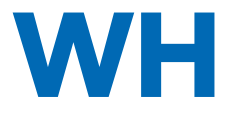

Akronim z sygnetem Akronim

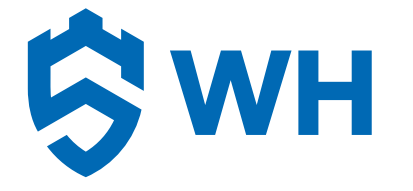

## <span id="page-22-0"></span>3.7. Wydział Nauk Społecznych

#### Uwaga!

Wszędzie gdzie jest to możliwe używamy wersji poziomej logo, chyba że układ kompozycji determinuje użycie logo w wersji pionowej.

#### Wersja pozioma

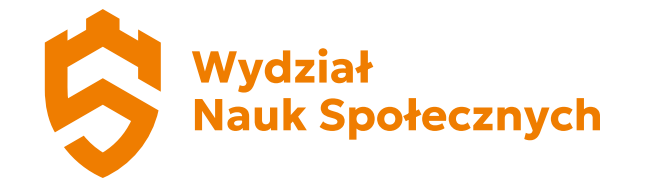

Wersja pionowa

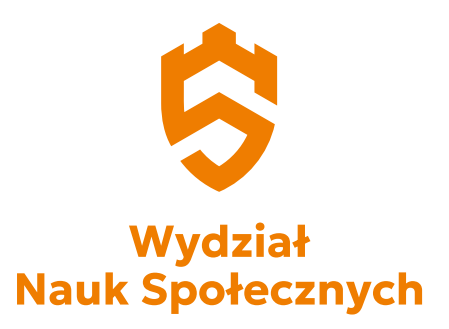

Wersja pionowa z przynależnością do UwS

Wersja pozioma z przynależnością do UwS

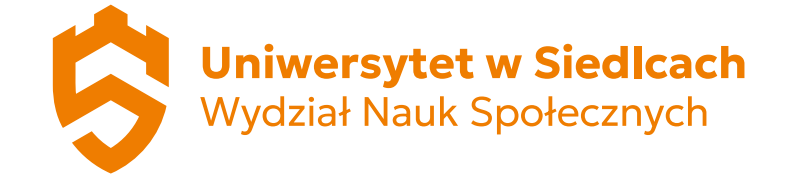

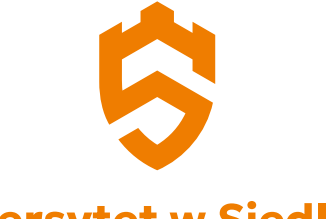

**Uniwersytet w Siedlcach Wydział Nauk Społecznych** 

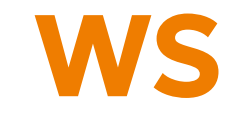

Akronim z sygnetem Akronim

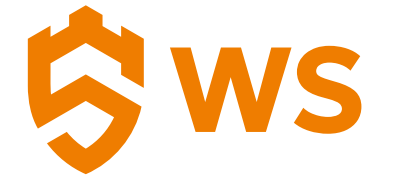

## <span id="page-23-0"></span>3.8. Wydział Nauk Ścisłych i Przyrodniczych

#### Uwaga!

Wszędzie gdzie jest to możliwe używamy wersji poziomej logo, chyba że układ kompozycji determinuje użycie logo w wersji pionowej.

Wersja pozioma

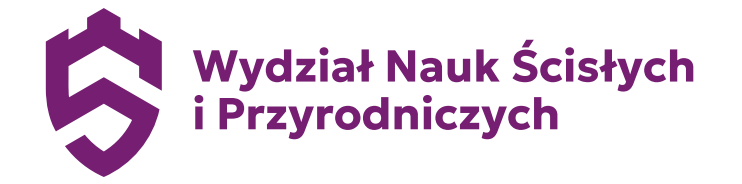

Wersja pionowa

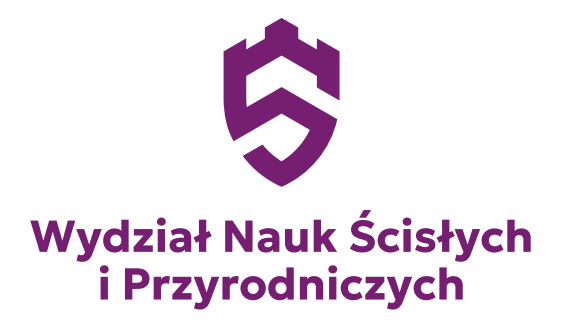

Wersja pionowa z przynależnością do UwS

Wersja pozioma z przynależnością do UwS

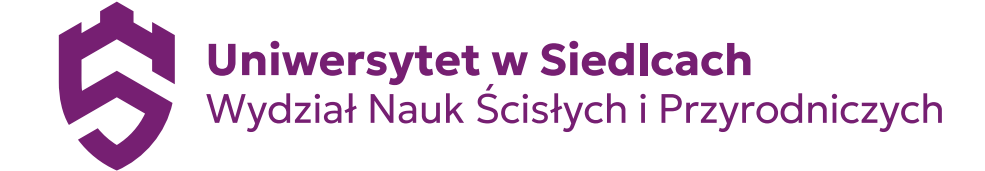

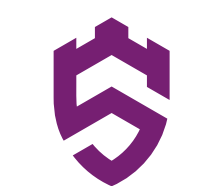

**Uniwersytet w Siedlcach** Wydział Nauk Ścisłych i Przyrodniczych

Akronim z sygnetem **Akronim** Akronim Akronim **Akronim** 

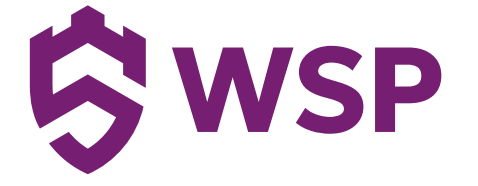

**WSP** 

## <span id="page-24-0"></span>3.9. Wydział Nauk o Rolnictwie

#### Uwaga!

Wszędzie gdzie jest to możliwe używamy wersji poziomej logo, chyba że układ kompozycji determinuje użycie logo w wersji pionowej.

Wersja pozioma

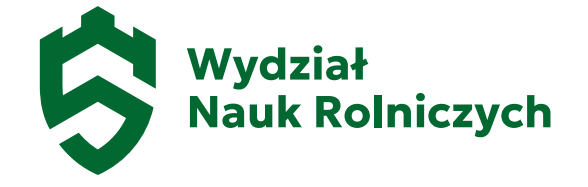

Wersja pionowa

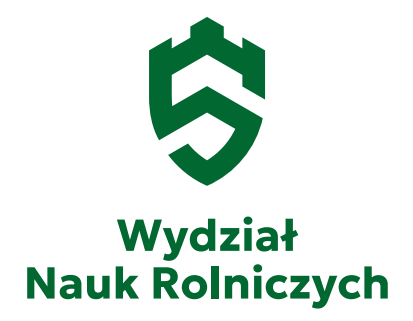

Wersja pionowa z przynależnością do UwS

Wersja pozioma z przynależnością do UwS

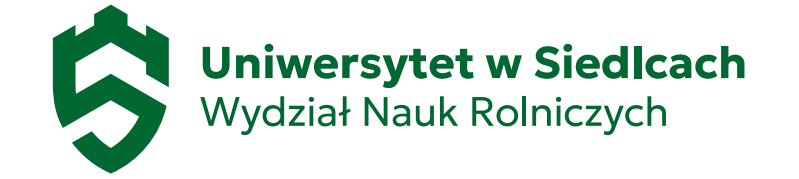

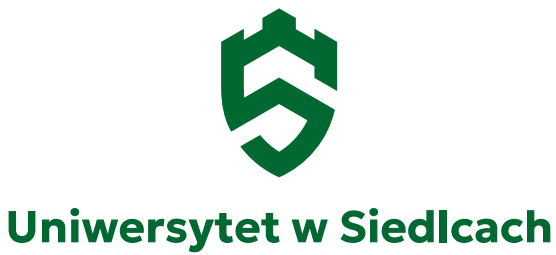

**Wydział Nauk Rolniczych** 

Akronim z sygnetem and the state of the state of the state of the state of the state of the state of the state of the state of the state of the state of the state of the state of the state of the state of the state of the

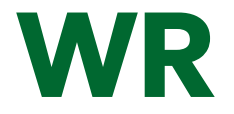

Uniwersytet w Siedlcach / Księga Identyfikacji Wizualnej 25 / 66

WR

#### <span id="page-25-0"></span>Uwaga!

Wszędzie gdzie jest to możliwe używamy wersji poziomej logo, chyba że układ kompozycji determinuje użycie logo w wersji pionowej.

Wersja pozioma

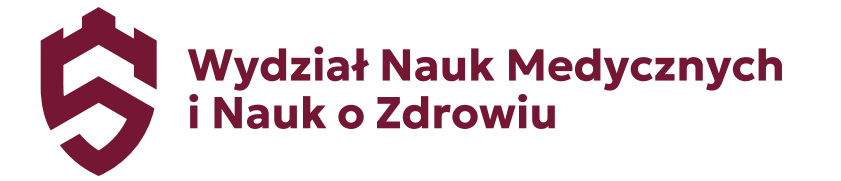

Wersja pionowa

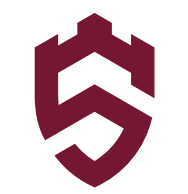

## **Wydział Nauk Medycznych** i Nauk o Zdrowiu

Wersja pionowa z przynależnością do UwS

Wersja pozioma z przynależnością do UwS

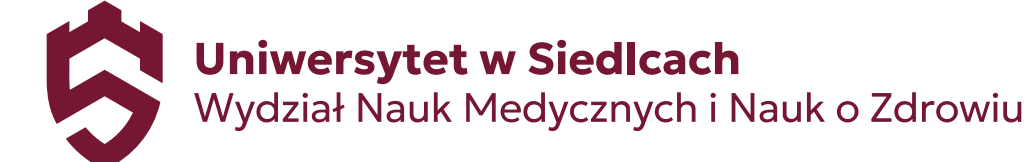

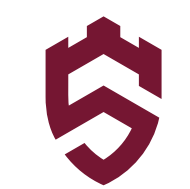

**Uniwersytet w Siedlcach** Wydział Nauk Medycznych i Nauk o Zdrowiu

Akronim z sygnetem Akronim

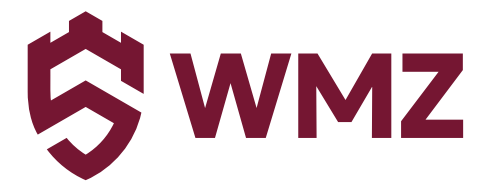

**WMZ** 

## <span id="page-26-0"></span>3.11. Logo instytutu poziome - konstrukcja i pole ochronne - przykład

Loga instytutów tworzymy poprzez dodanie nazwy instytutu do logo wydziału w wersji z przynależnością do UwS jak i do wersji bez.

Kolor logo instytutu mówi nam o jego przynależności do danego wydziału.

Nazwę instytutu w logotypie utworzono przy pomocy Geologica Bold.

x = wysokości sygnetu

Logo instytutu - wersja pozioma

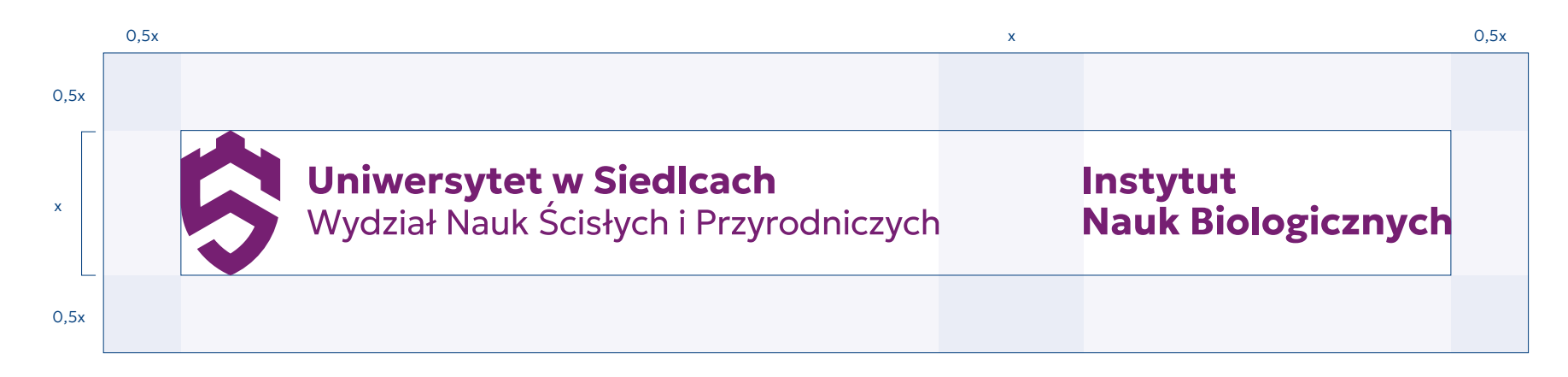

## <span id="page-27-0"></span>3.12. Logo instytutu pionowe - konstrukcja i pole ochronne - przykład

Loga instytutów tworzymy poprzez dodanie nazwy instytutu do logo wydziału w wersji z przynależnością do UwS jak i do wersji bez.

Kolor logo instytutu mówi nam o jego przynależności do danego wydziału.

Nazwę instytutu w logotypie utworzono przy pomocy Geologica Bold.

#### x = wysokości sygnetu

Logo instytutu - wersja pionowa 1 Logo instytutu - wersja pionowa 2

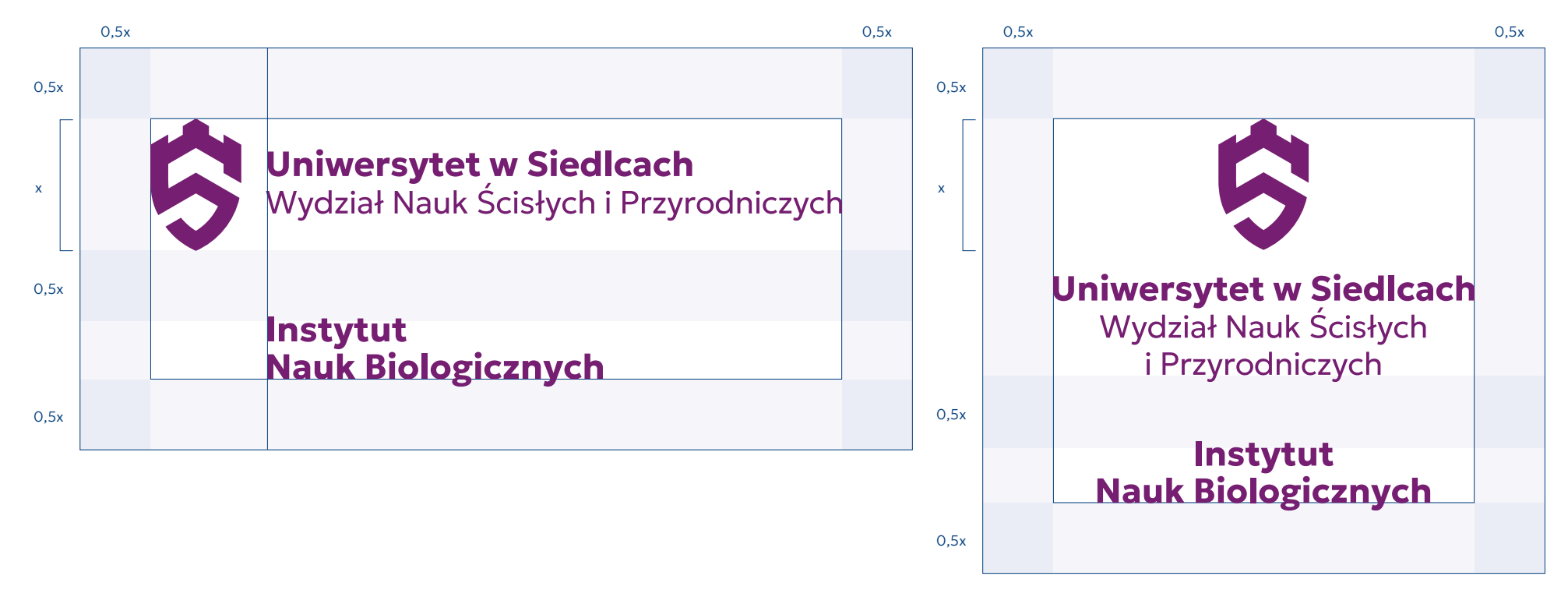

4 Kolorystyka uczelni

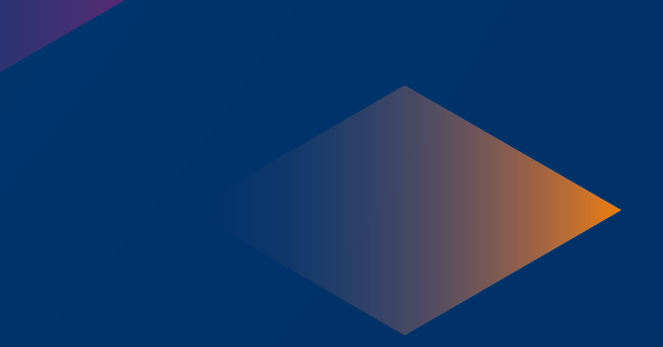

## <span id="page-29-0"></span>4. Kolorystyka uczelni

#### 4.1. Kolorystyka podstawowa

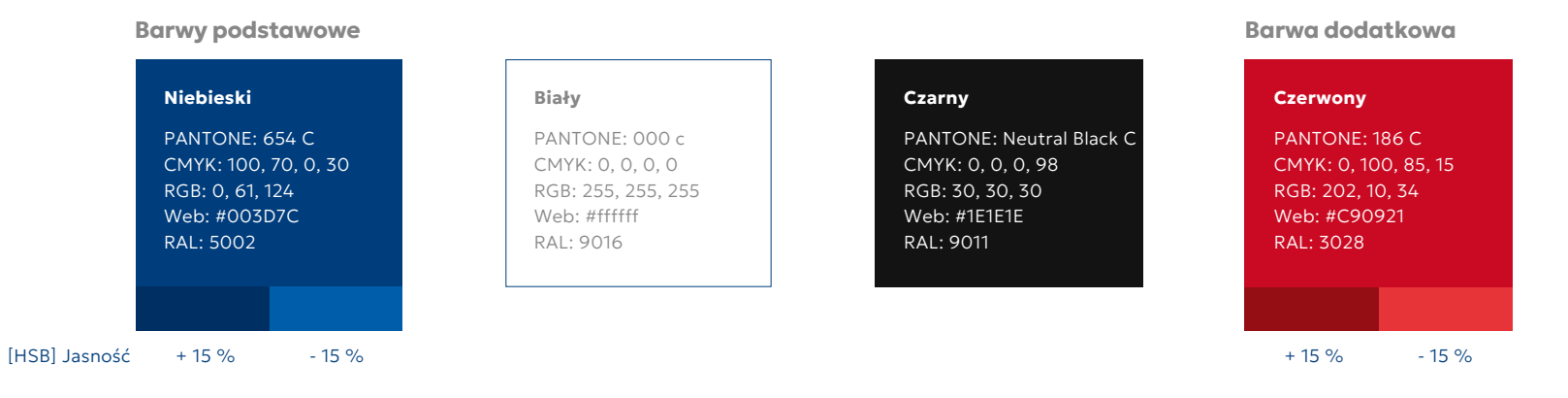

## 4.2. Kolorystyka wydziałowa

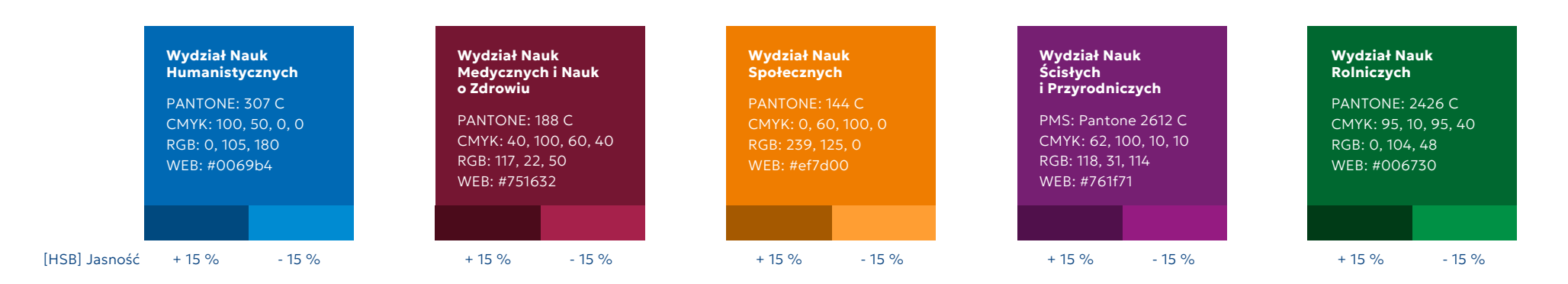

## <span id="page-30-0"></span>4.3. Kolorystyka uzupełniająca - tworzenie gradientów

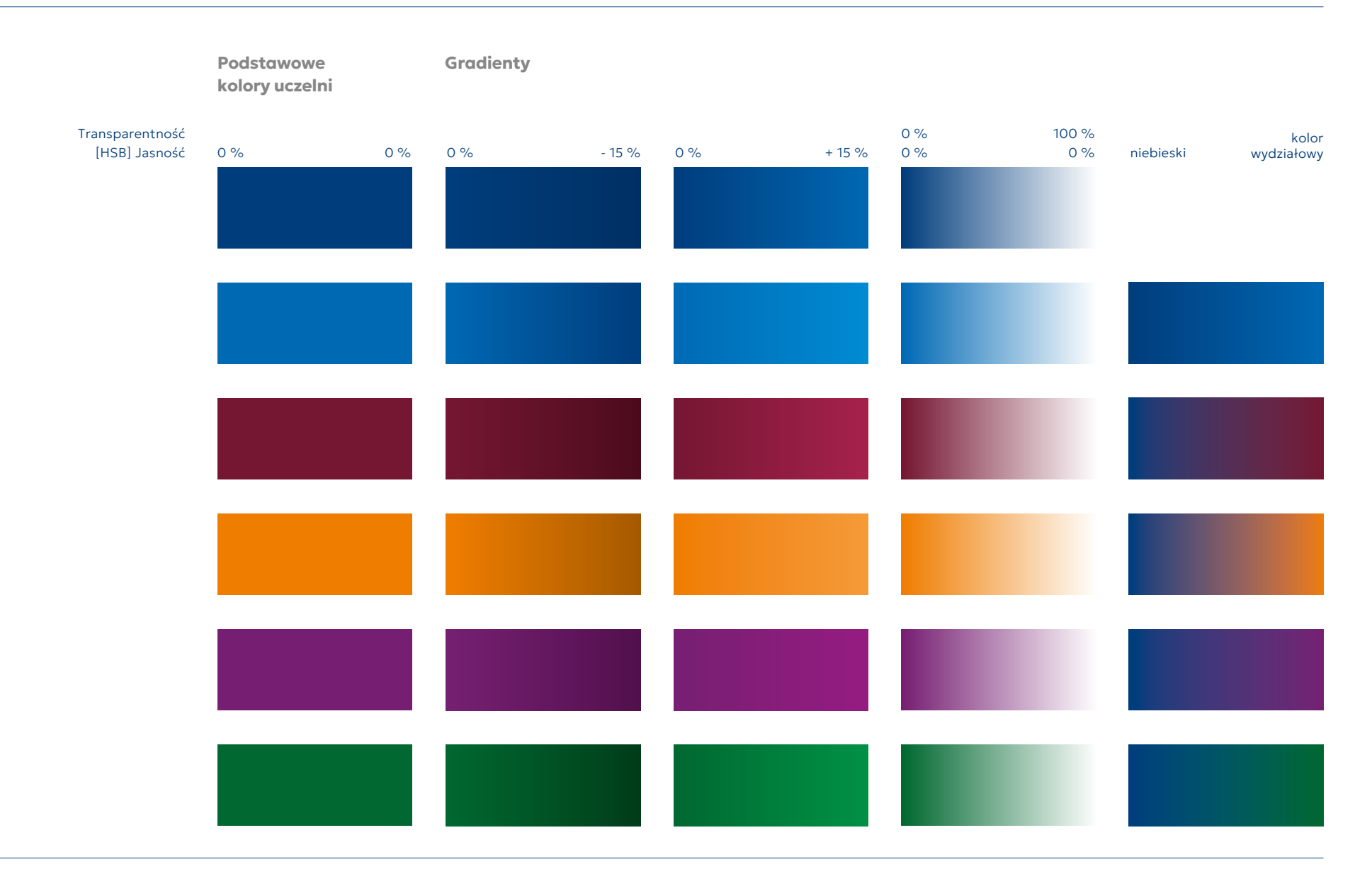

<span id="page-31-0"></span>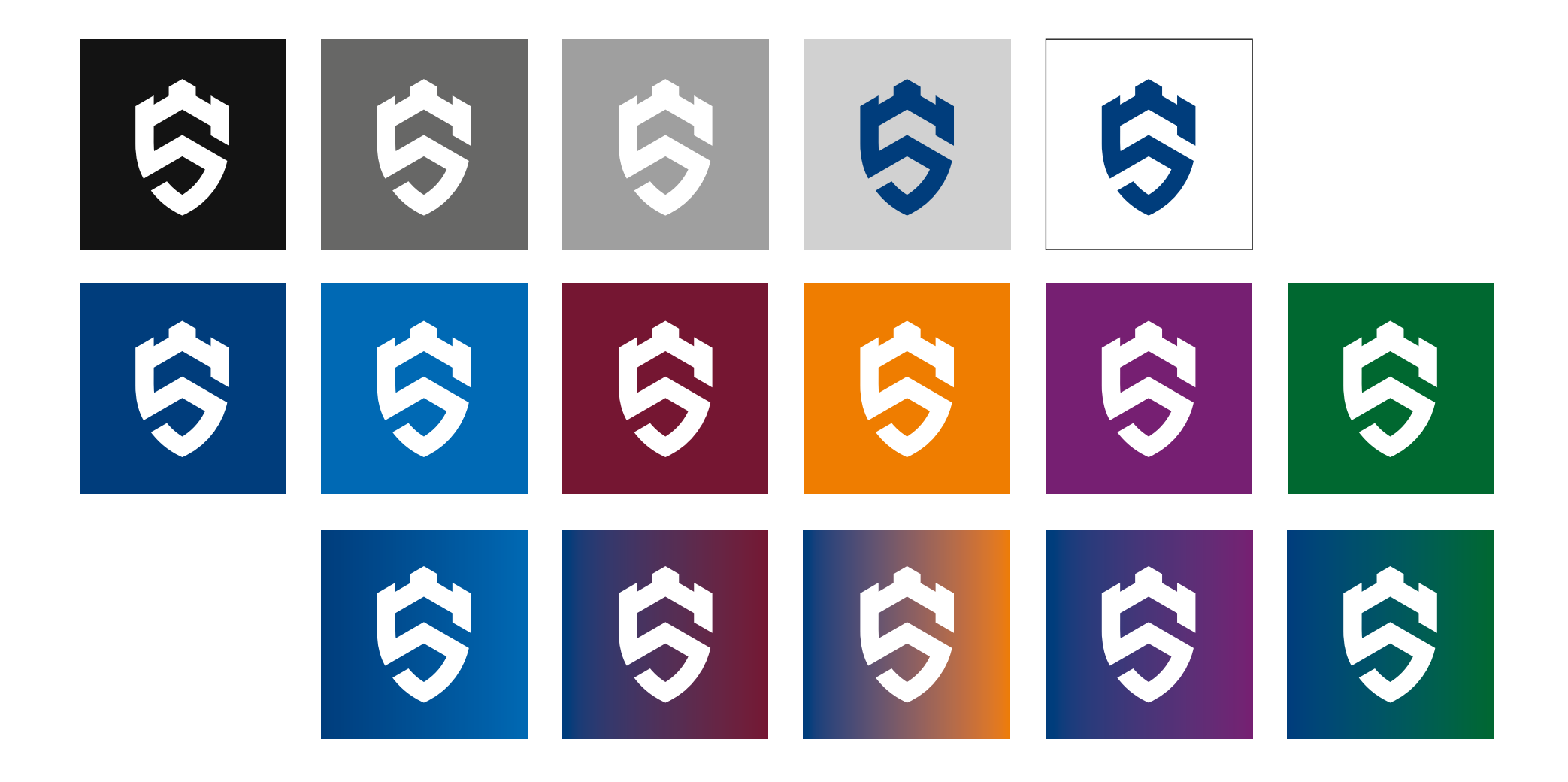

## <span id="page-32-0"></span>4.5. Dopuszczalne warianty kolorystyczne logo podstawowego

#### Wariant podstawowy i negatywowy

Wszedzie tam gdzie to możliwe zaleca się stosowanie kolorowej wersji znaku lub, gdy tłem jest jeden z kolorów uczelni możemy użyć logo w kolorze białym.

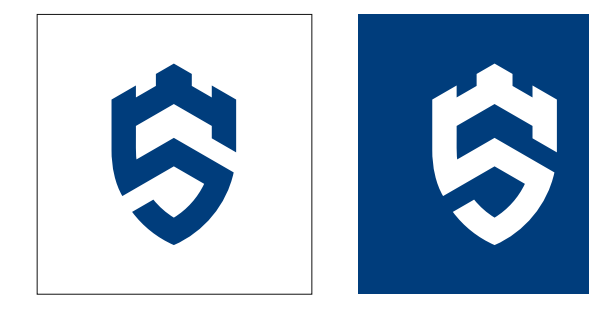

## 4.6. Dopuszczalne warianty kolorystyczne logo wydziałowego

#### Wariant podstawowy i negatywowy

Wszedzie tam gdzie to możliwe zaleca się stosowanie kolorowej wersji znaku lub, gdy tłem jest jeden z kolorów uczelni możemy użyć logo w kolorze białym.

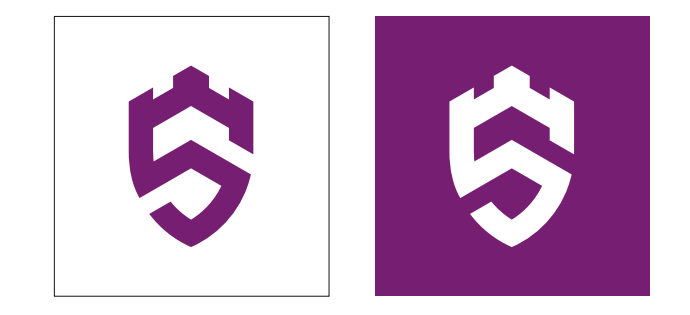

#### Wariant achromatyczny

Jesli technologia druku uniemożliwia zastosowanie znaku w wariancie podstawowym, dopuszczalne jest stosowanie znaku w wariancie achromatycznym.

#### Wariant achromatyczny

Jesli technologia druku uniemożliwia zastosowanie znaku w wariancie podstawowym, dopuszczalne jest stosowanie znaku w wariancie achromatycznym.

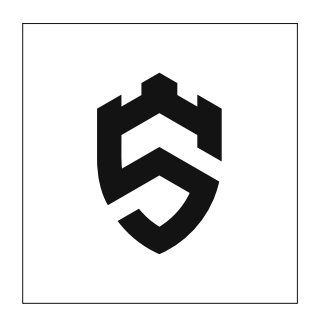

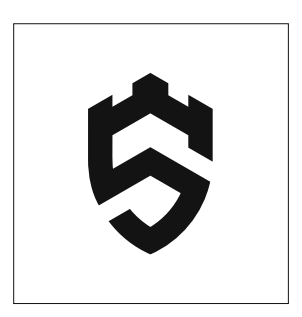

# 5 Typografia

## <span id="page-34-0"></span>5. Typografia

### 5.1. Typografia podstawowa

Podstawowym krojem pisma stosowanym w logotypach, akcydensach, identyfikacji wewnętrznej i zewnętrznej jest Geologica.

Geologica to rodzina krójw pisma o dużej wszechstronności, m.in. ze względu na mnogość odmian.

#### Pliki do pobrania

https://fonts.google.com/specimen/Geologica

## Geologica Extra Light

abcdefghijklmnopqrstuvwxyz ABCDEFGHIJKLMNOPQRSTUVWXYZ 1234567890 §\$%&(""« » !?+-\*/)

## Geologica Bold

abcdefghijklmnopqrstuvwxyz ABCDEFGHIJKLMNOPQRSTUVWXYZ 1234567890 §\$%&(""« »!?+-\*/)

## 5.2. Typografia biurowa

Stosowana jest w sytuacji, gdy użycie typografii podstawowej jest niemożliwe lub utrudnione (dokumentach elektronicznych, prezentacjach, stopkach e-mail).

Króje pisma Arial (Windows) lub Helvetica (Apple OS X) natywnie zawarte są w systemach operacyjnych i możemy stosować je gdy nie mamy dostępu do rodziny krojów Geologica.

abcdefghijklmnopqrstuvwxyz ABCDEFGHIJKLMNOPQRSTUVWXYZ 1234567890 §\$%&(""« » !?+-\*/)

## Arial Helvetica

abcdefghijklmnopqrstuvwxyz ABCDEFGHIJKI MNOPORSTUVWXYZ 1234567890 §\$%&(""« » !?+-\*/)

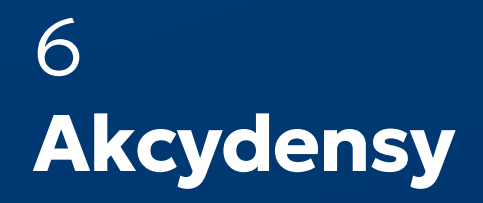

## <span id="page-36-0"></span>6. Akcydensy

## 6.1. Siatka tła i siatka konstrukcyjna - zasady tworzenia

Siatka tła składa się z nie parzystej liczby ukośnych linii (biegnących pod kątem +30° i -30°) równo oddalonych od siebie i wyznaczana jest tak by linie siatki przecinały się w centrum geometrycznym arkusza (czerwony punkt). Natomiast dwa najbliższe i sąsiadujące ze sobą (w pionie) punkty przecięcia wyznaczają wielkość x, która służy do stworzenia siatki konstrukcyjnej.

Siatka konstrukcyjna pozwala nam wyznaczyć położenie elementów tj. logo czy tekst, na arkuszu. A powstaje przez wykorzystanie wartości x jako wartości bazowej, na której opierają się pozostałe wymiary i która wyznacza nam także wysokość sygnetu w logo, a więc i rozmiar logo.

Proporcje wartości tworzących siatkę konstrukcyjną będą różnić się w zależności od rodzaju arkusza.

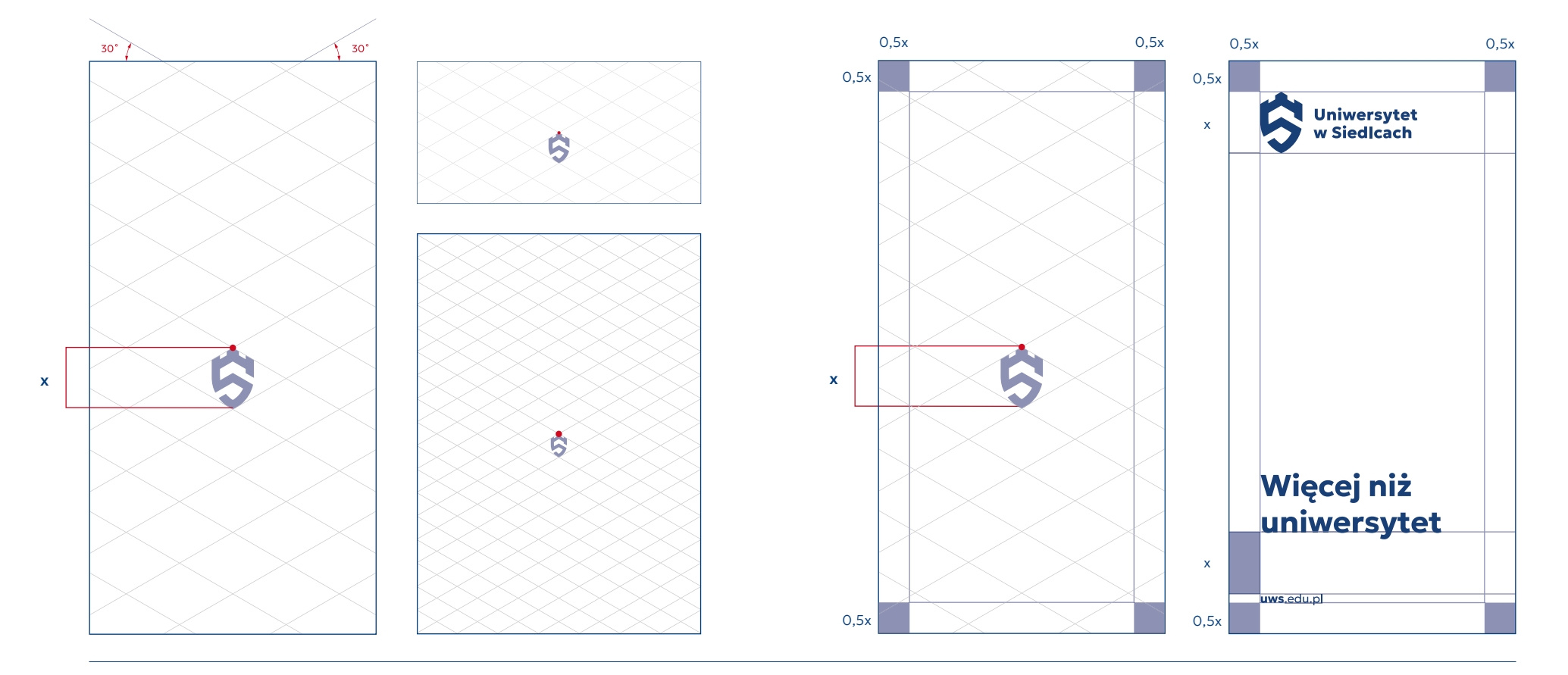

## <span id="page-37-0"></span>6.2. Siatka tła - funkcja ilustracyjna

Siatka tła pełni również funkcję ilustracyjną. Powstała by uzupełnić projekty graficzne pod konkretne media o element ilustracyjny lub tło, a przy tym zachować spójność w całym przekazie.

Elementy stworzone przy pomocy siatki mogą także pełnić funkcję kontenera na zasoby zewnętrzne tj. gotowe ilustracje, czy zdjęcia.

#### Zasady korzystania z siatki tła

Punkty przecięcia siatki możemy łączyć ze sobą w pionie, poziomie i po liniach, a także traktować jako punkty centralne kształtów kolistych.

#### Element ilustracyjny

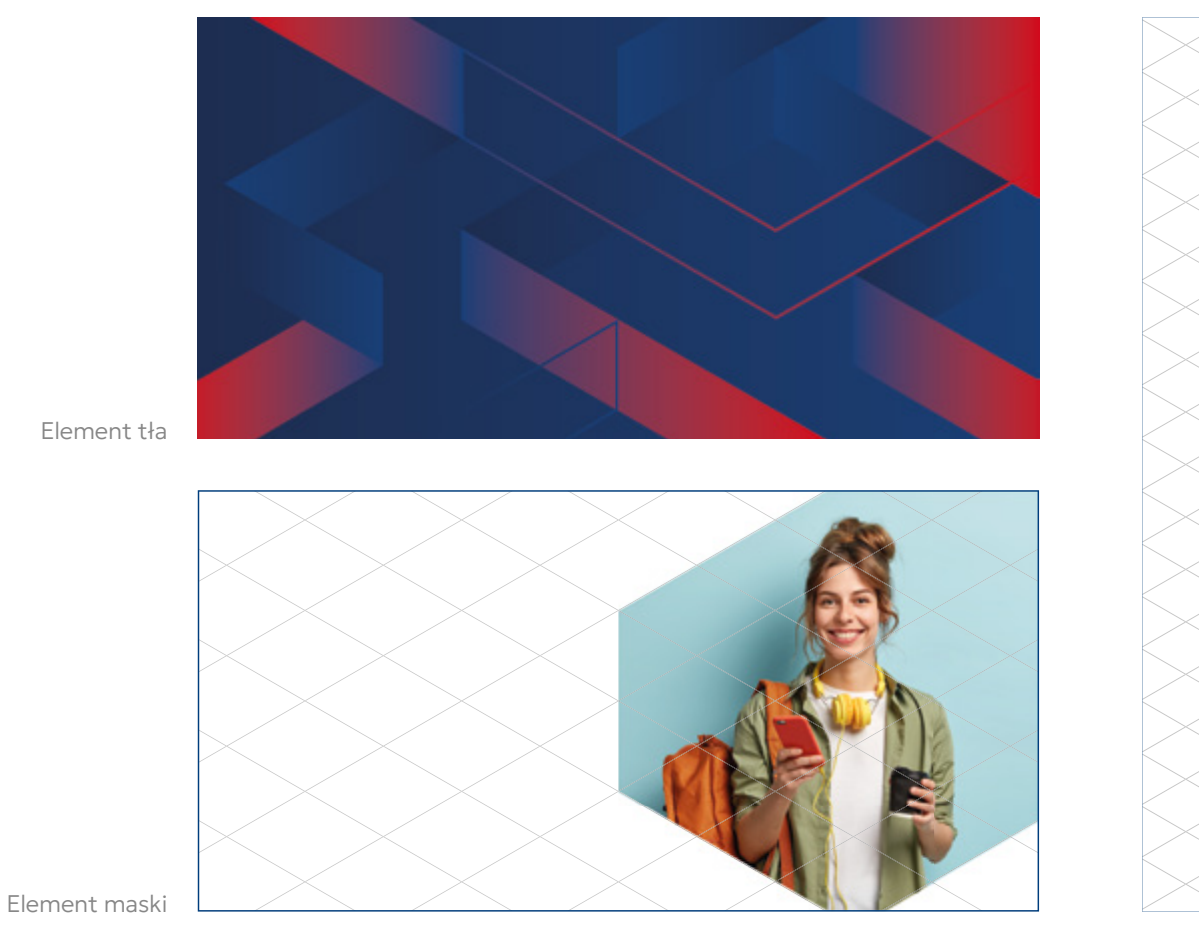

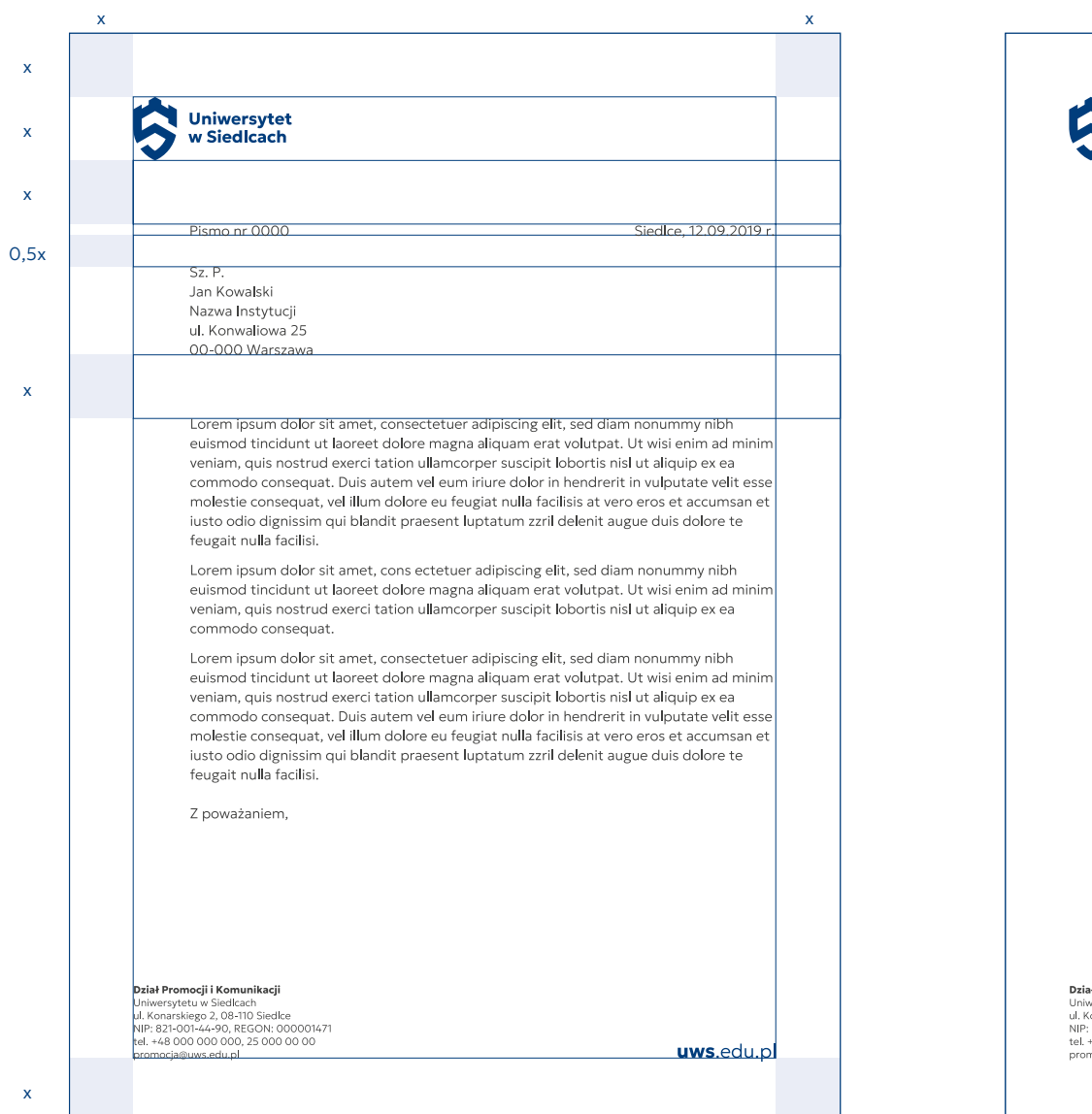

#### <span id="page-38-0"></span>6.3. Wzór papieru listowego A4 – wersja ogólna - konstrukcja

### 6.4. Wzór papieru listowego A4 – wersja ogólna - przykład

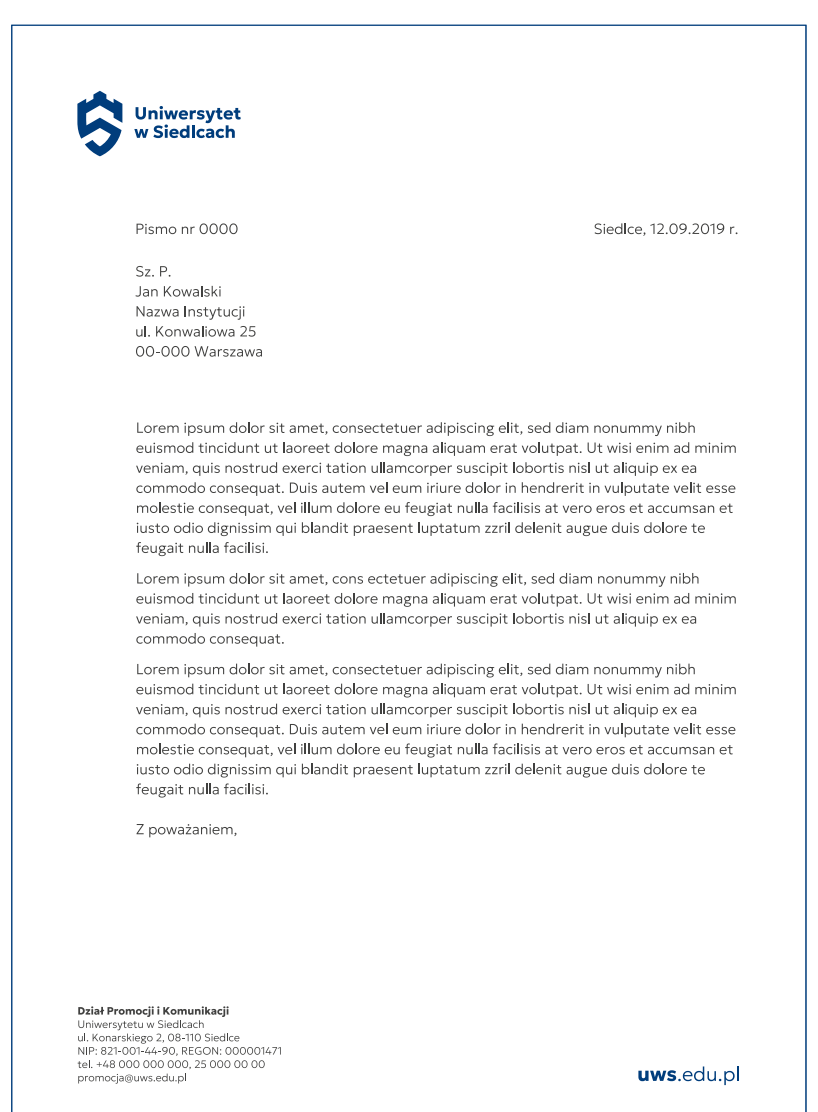

<span id="page-39-0"></span>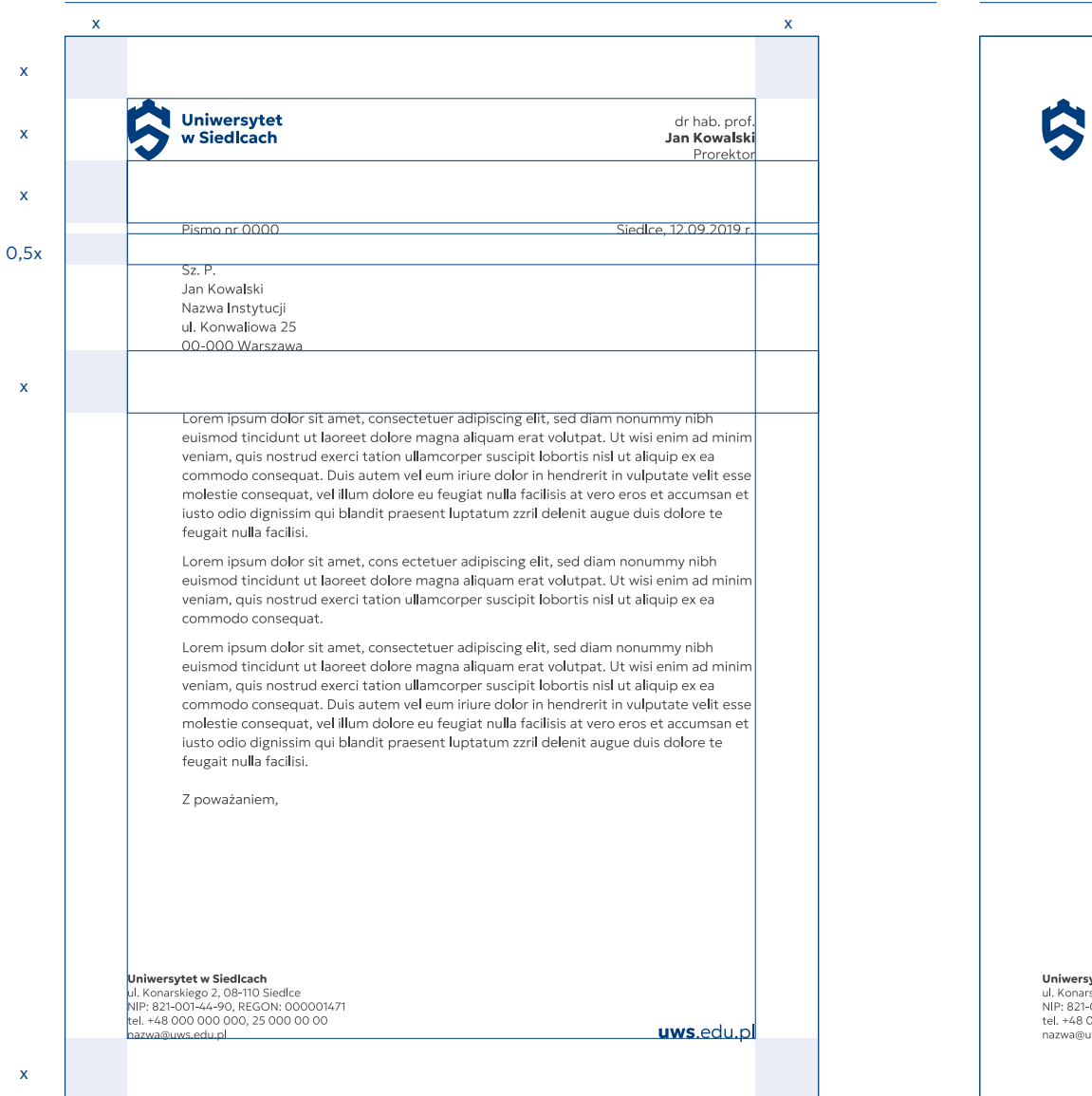

#### 6.5. Wzór papieru listowego A4 – wersja rektorska - konstrukcja

### 6.6. Wzór papieru listowego A4 – wersja rektorska - przykład

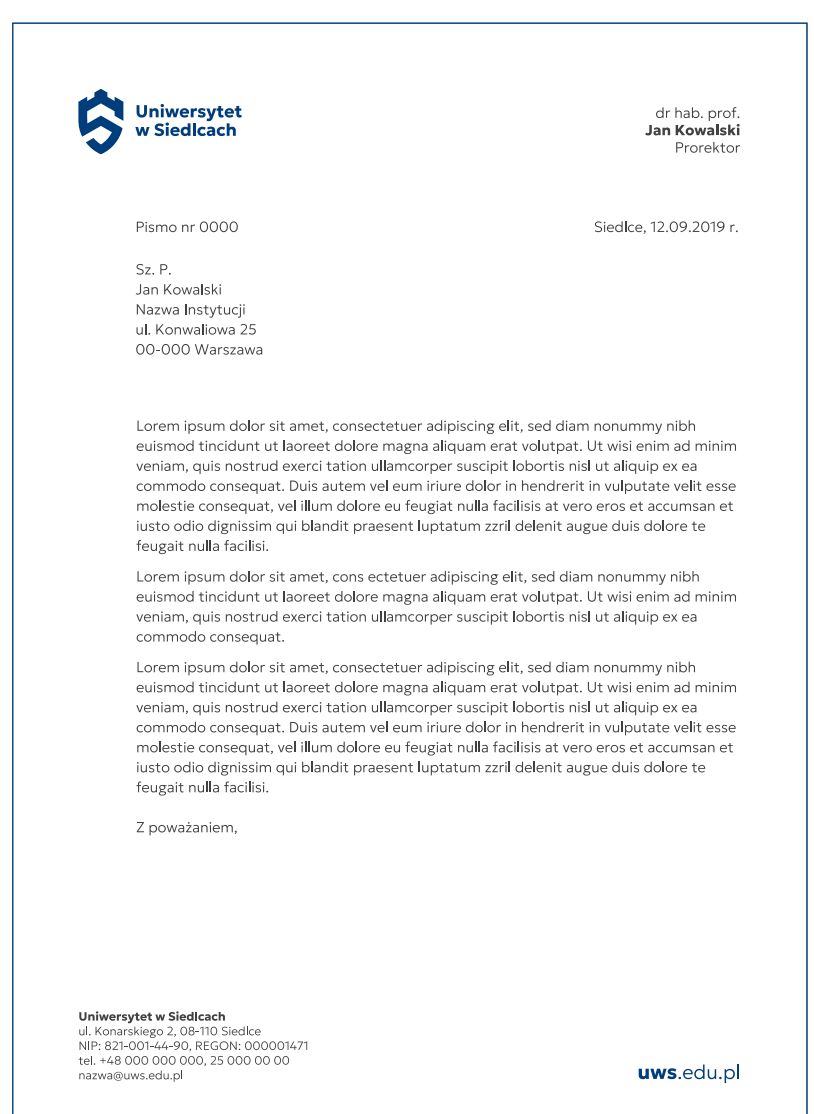

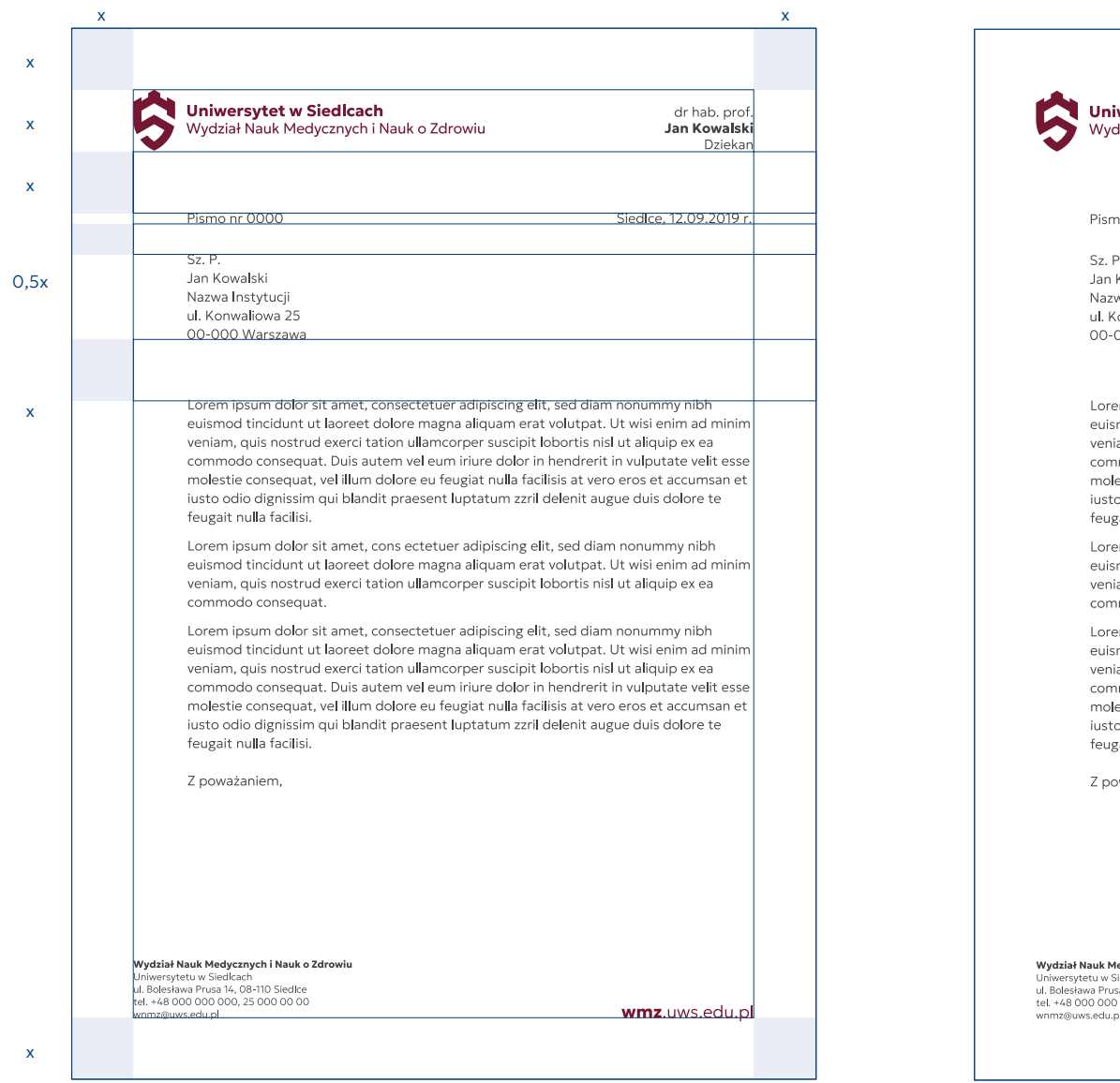

#### <span id="page-40-0"></span>6.7. Wzór papieru listowego A4 – wersja wydziałowa - kostrukcja

### 6.8. Wzór papieru listowego A4 – wersja wydziałowa - przykład

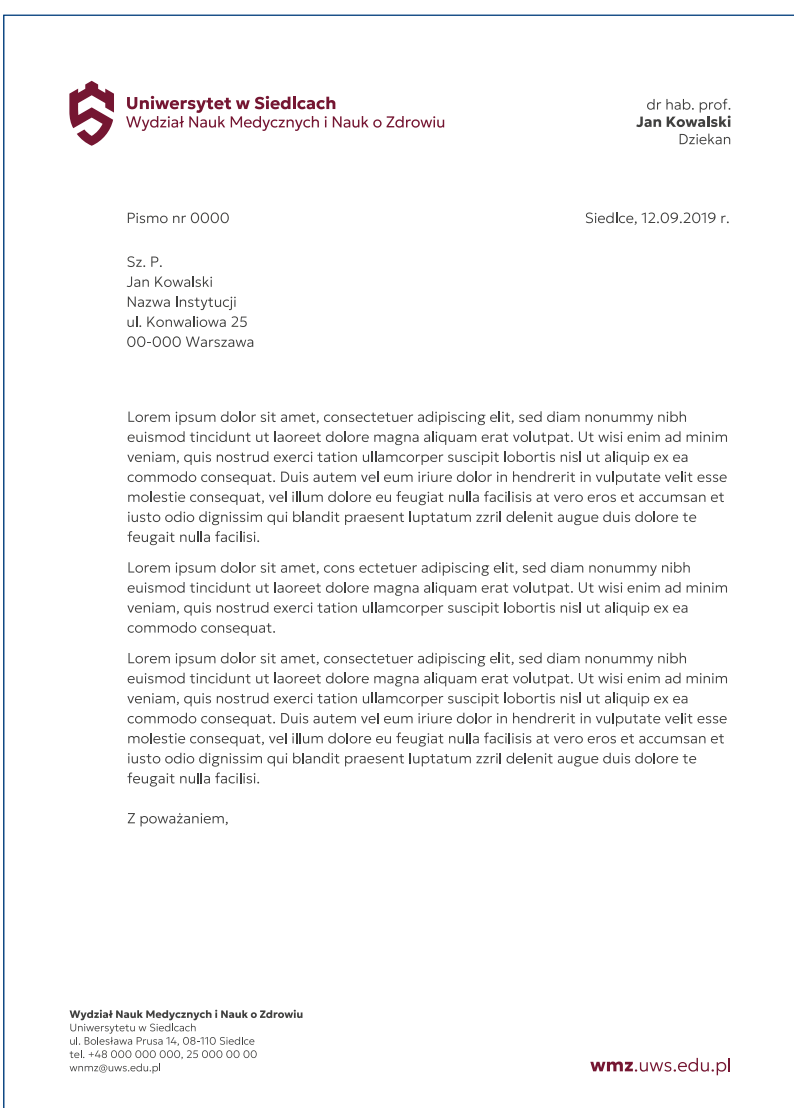

## <span id="page-41-0"></span>6.9. Koperty DL i C5 – wersja ogólna - konstrukcja

## 6.10. Koperty DL i C5 – wersja ogólna - przykłady

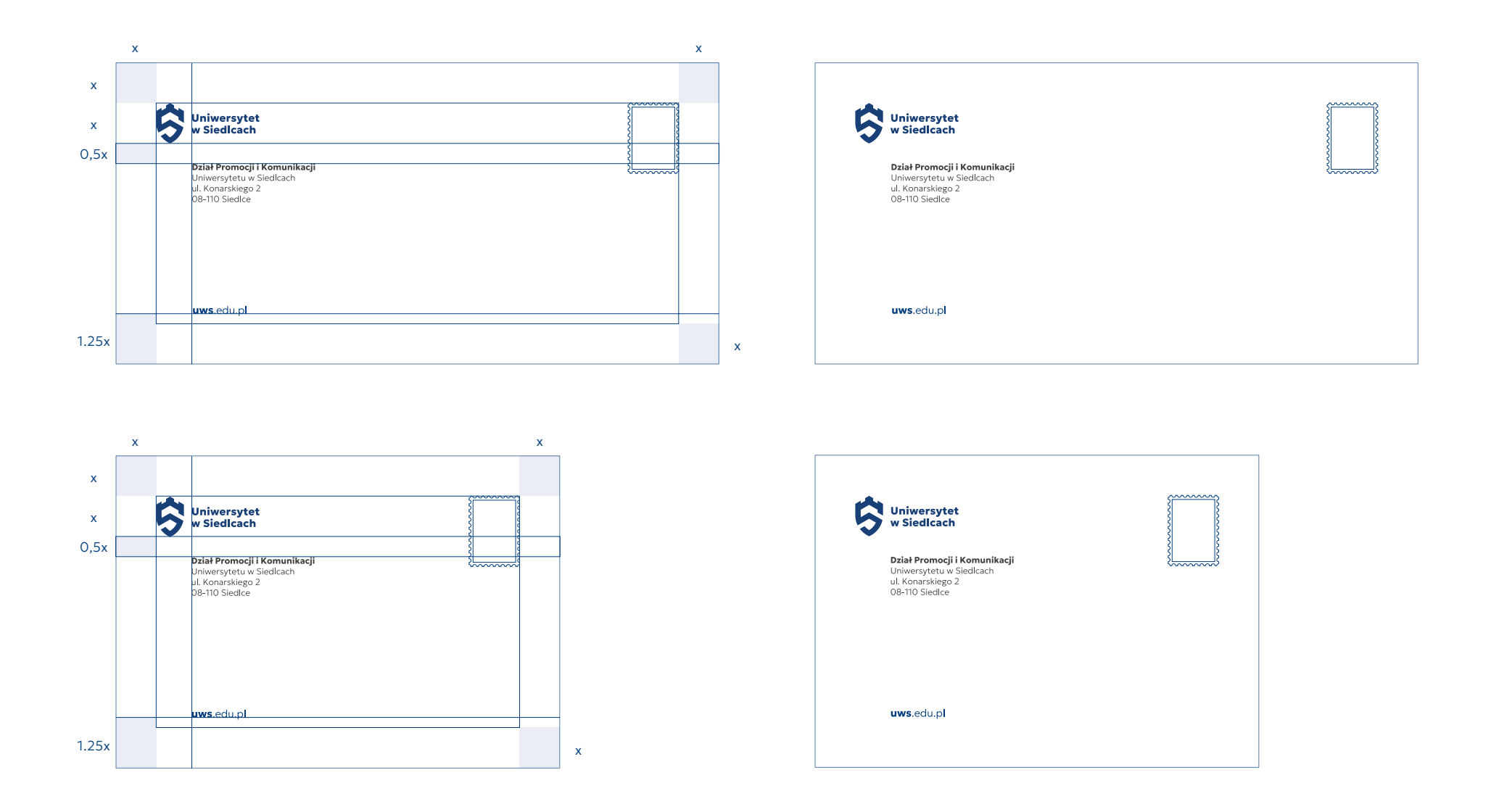

## 6.11. Koperty DL i C5 – wersja rektorska - konstrukcja

<span id="page-42-0"></span>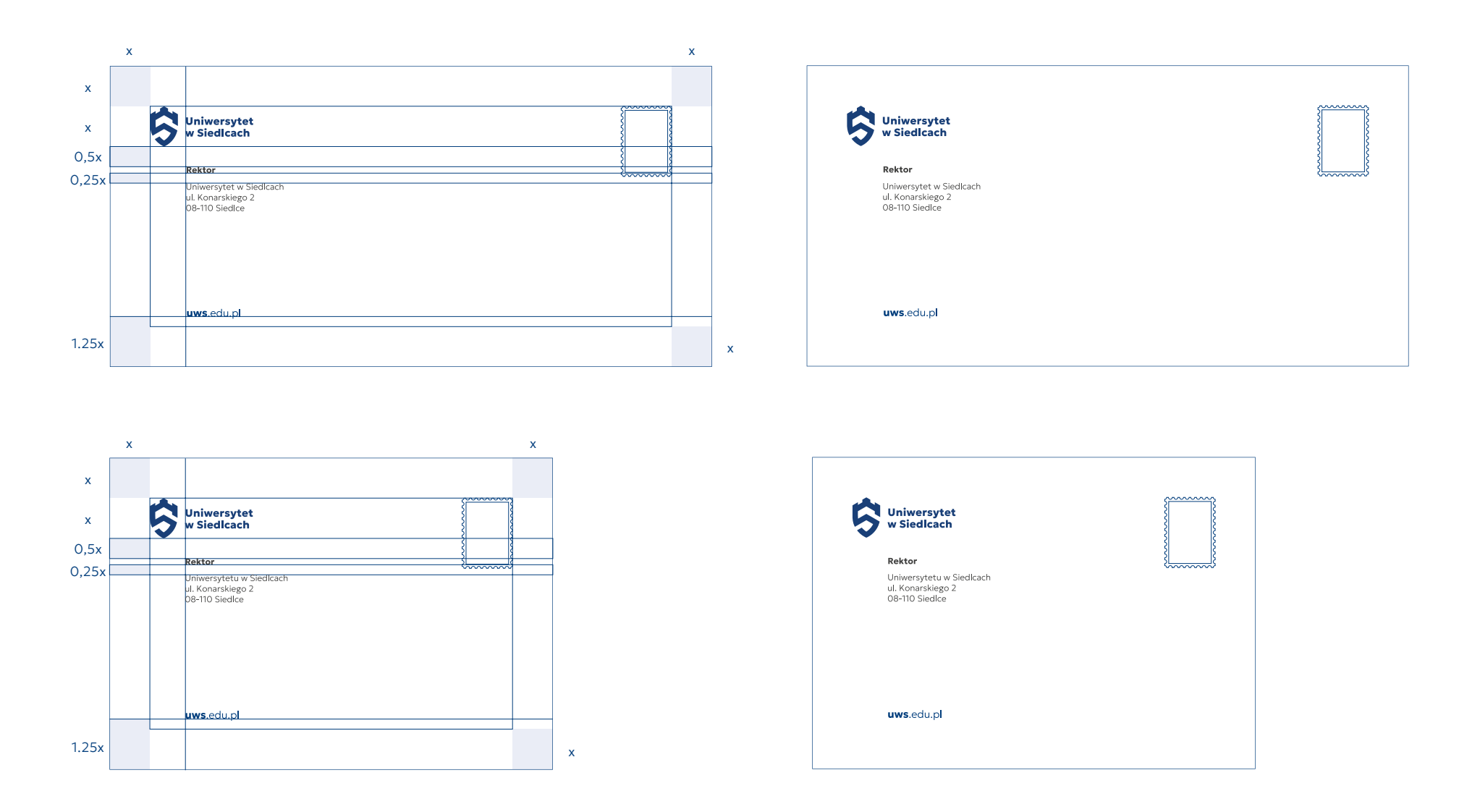

## 6.12. Koperty DL i C5 – wersja rektorska - przykład

## <span id="page-43-0"></span>6.13. Koperty DL i C5 – wersja wydziałowa - konstrukcja

## 6.14. Koperty DL i C5 – wersja wydziałowa - przykład

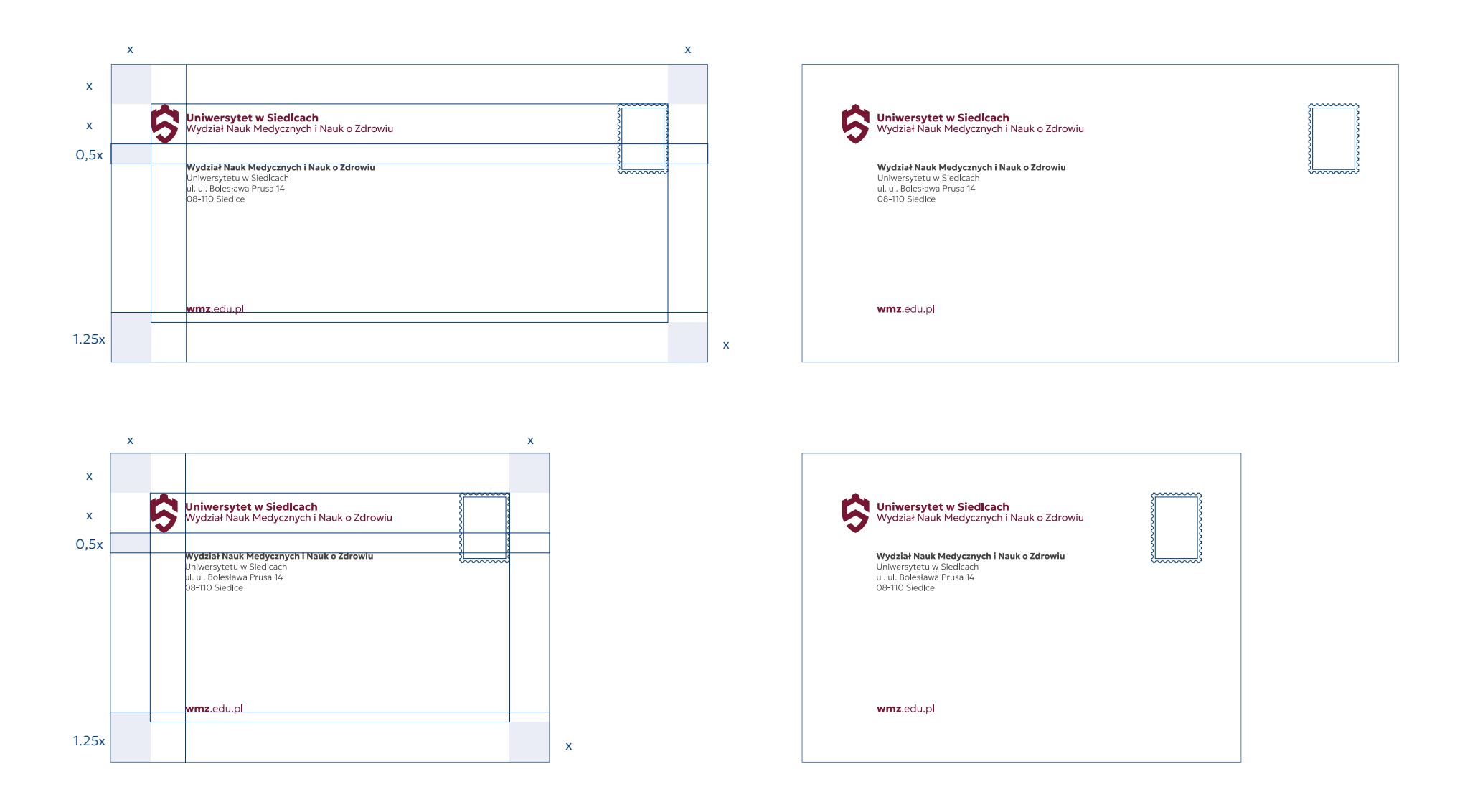

## <span id="page-44-0"></span>6.15. Wizytówki 85 x 55 mm – wersja ogólna

Kolor rewersu wizytówki zawsze odzwierciedla kolor logo, które znajduje się na awersie.

#### Awers - konstrukcja

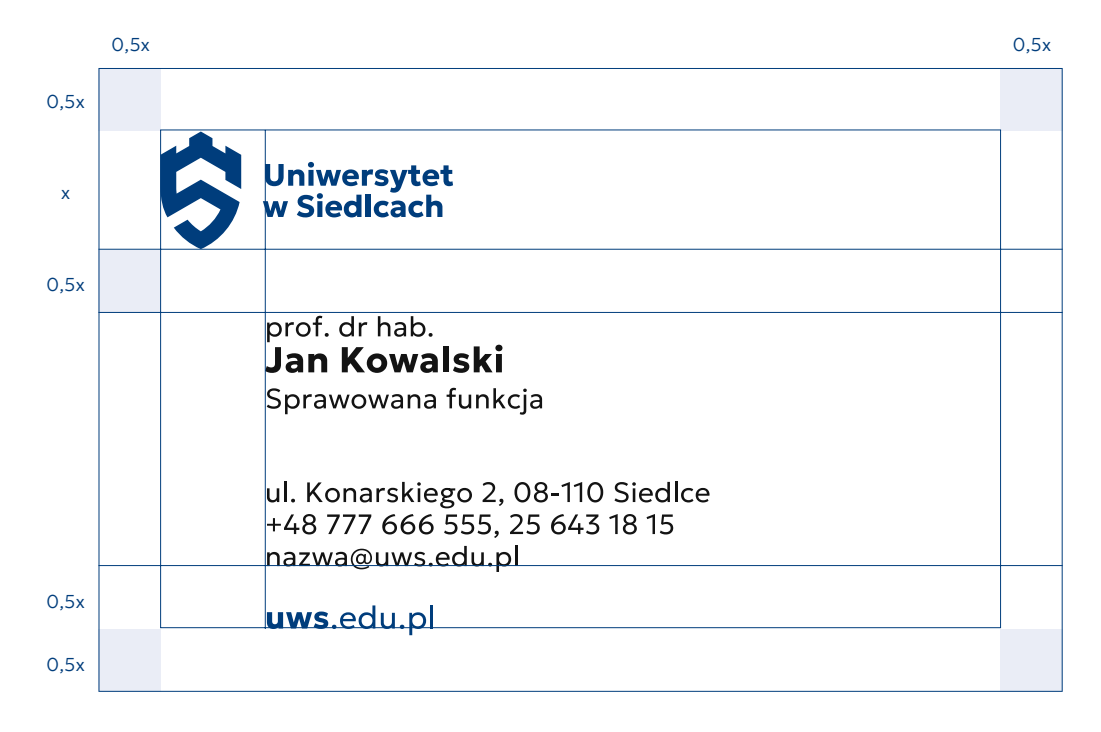

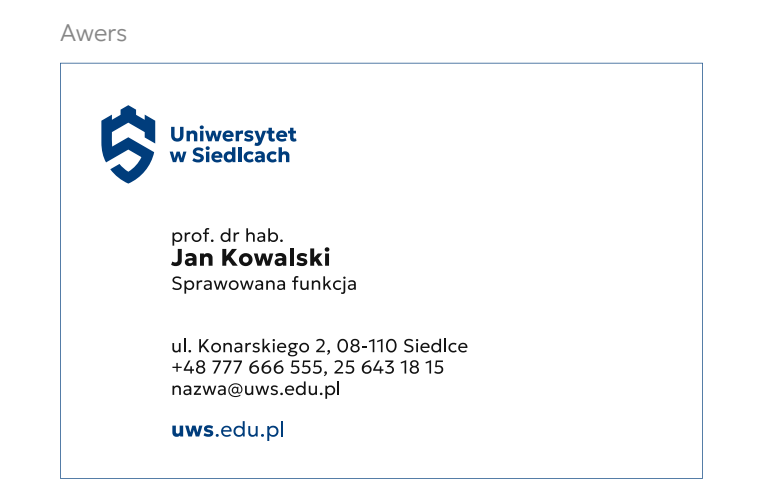

#### Rewers

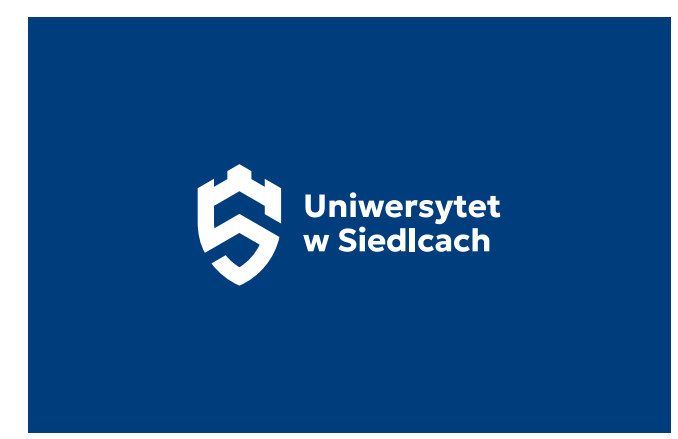

#### Uniwersytet w Siedlcach / Księga Identyfikacji Wizualnej 45 / 66

## <span id="page-45-0"></span>6.16. Wizytówki 85 x 55 mm – wersja wydziałowa

Kolor rewersu wizytówki zawsze odzwierciedla kolor logo, które znajduje się na awersie.

Awers - konstrukcja

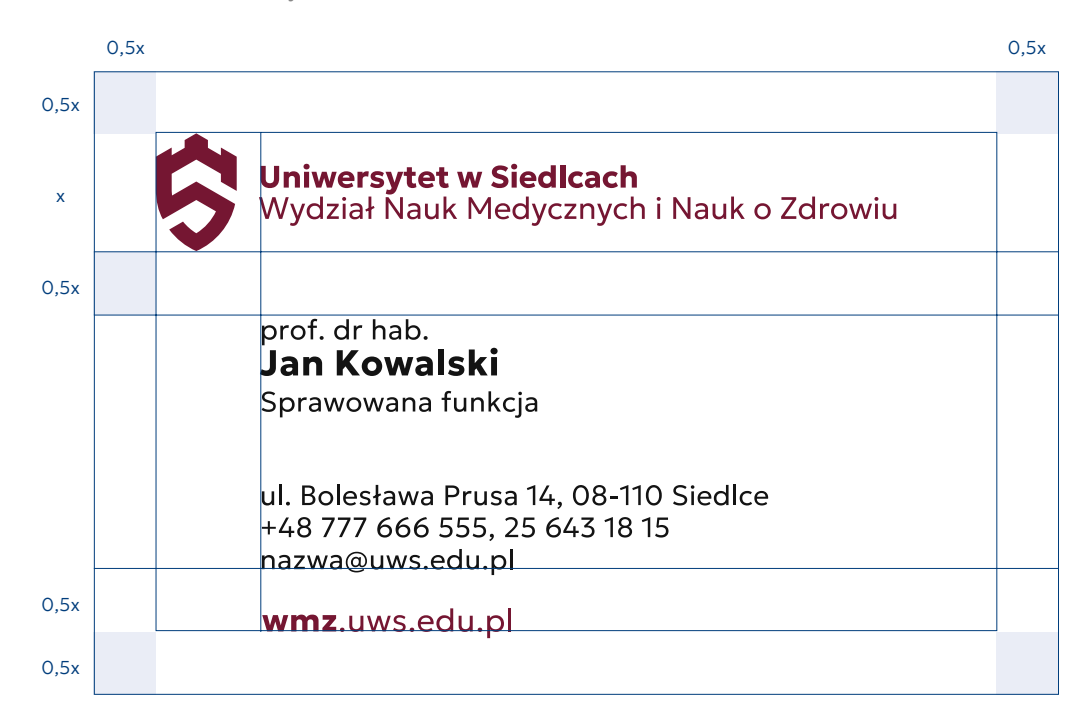

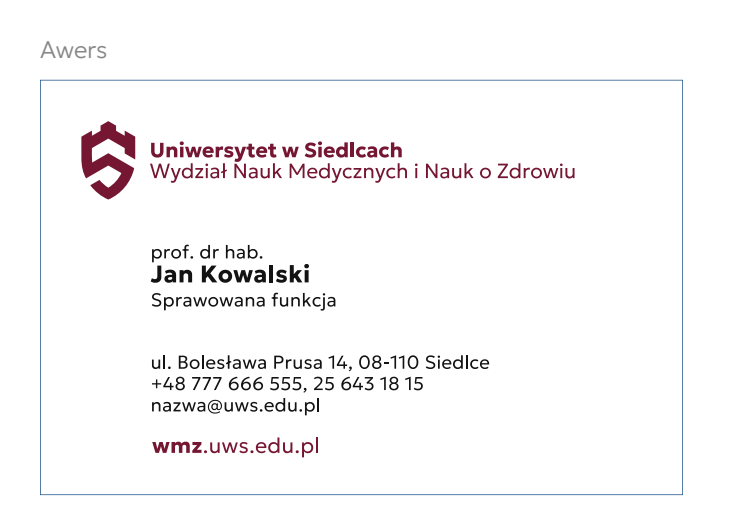

#### Rewers

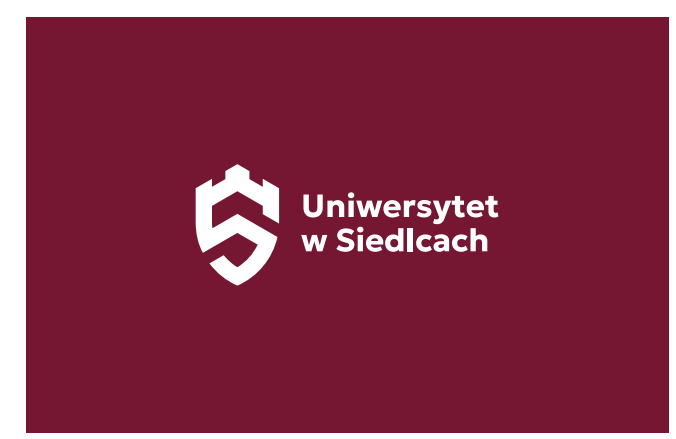

## <span id="page-46-0"></span>6.17. Teczka na dokumenty A4 – wersja ogólna - konstrukcja

Kolor tła teczki tworzy kolor logo, które ma się na niej znaleźć, a wszystkie elementy tekstowe są wkolorze kontrasującym z tłem.

Tło można wzbogacić elementami graficznymi opartymi na siatce tła.

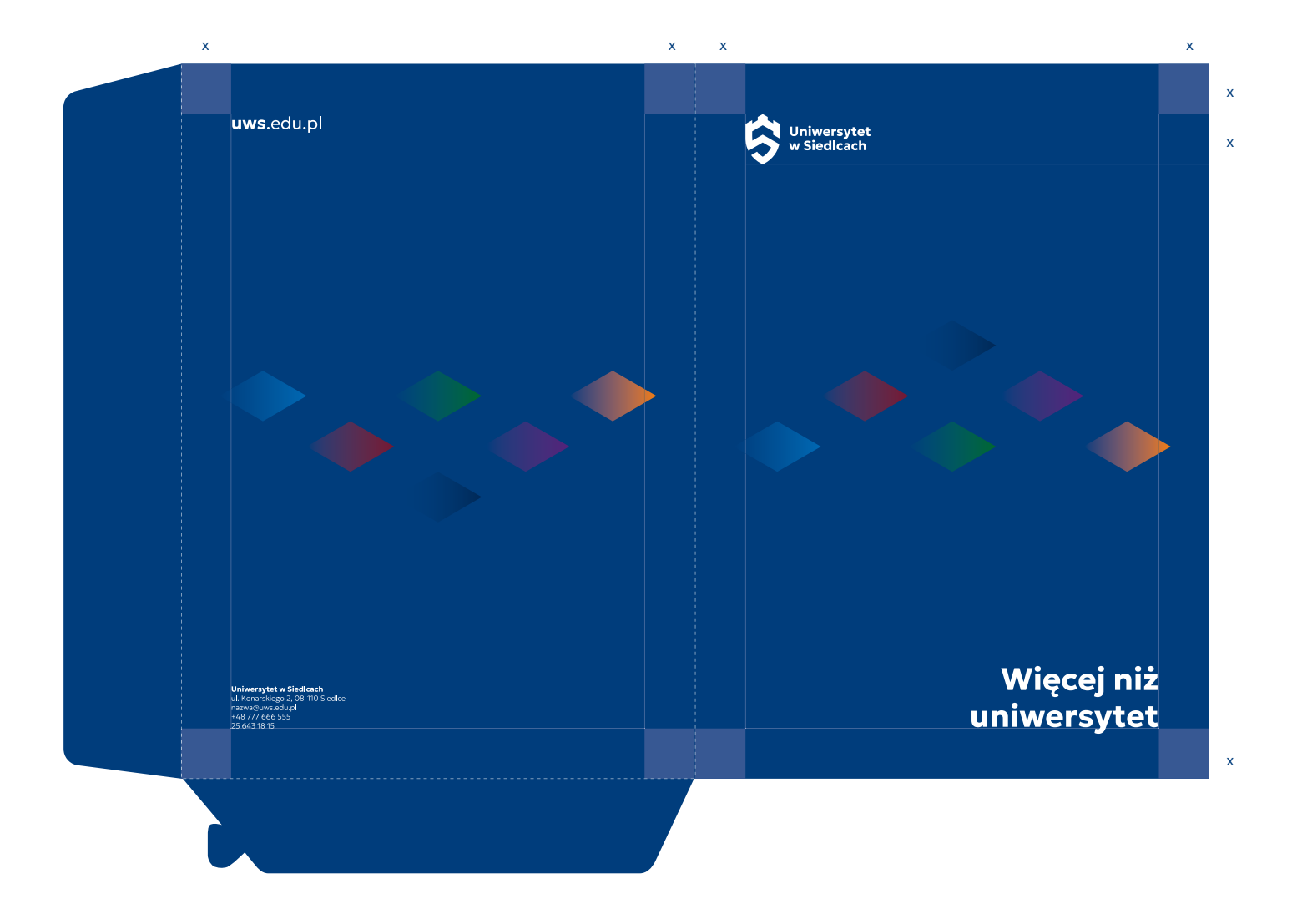

<span id="page-47-0"></span>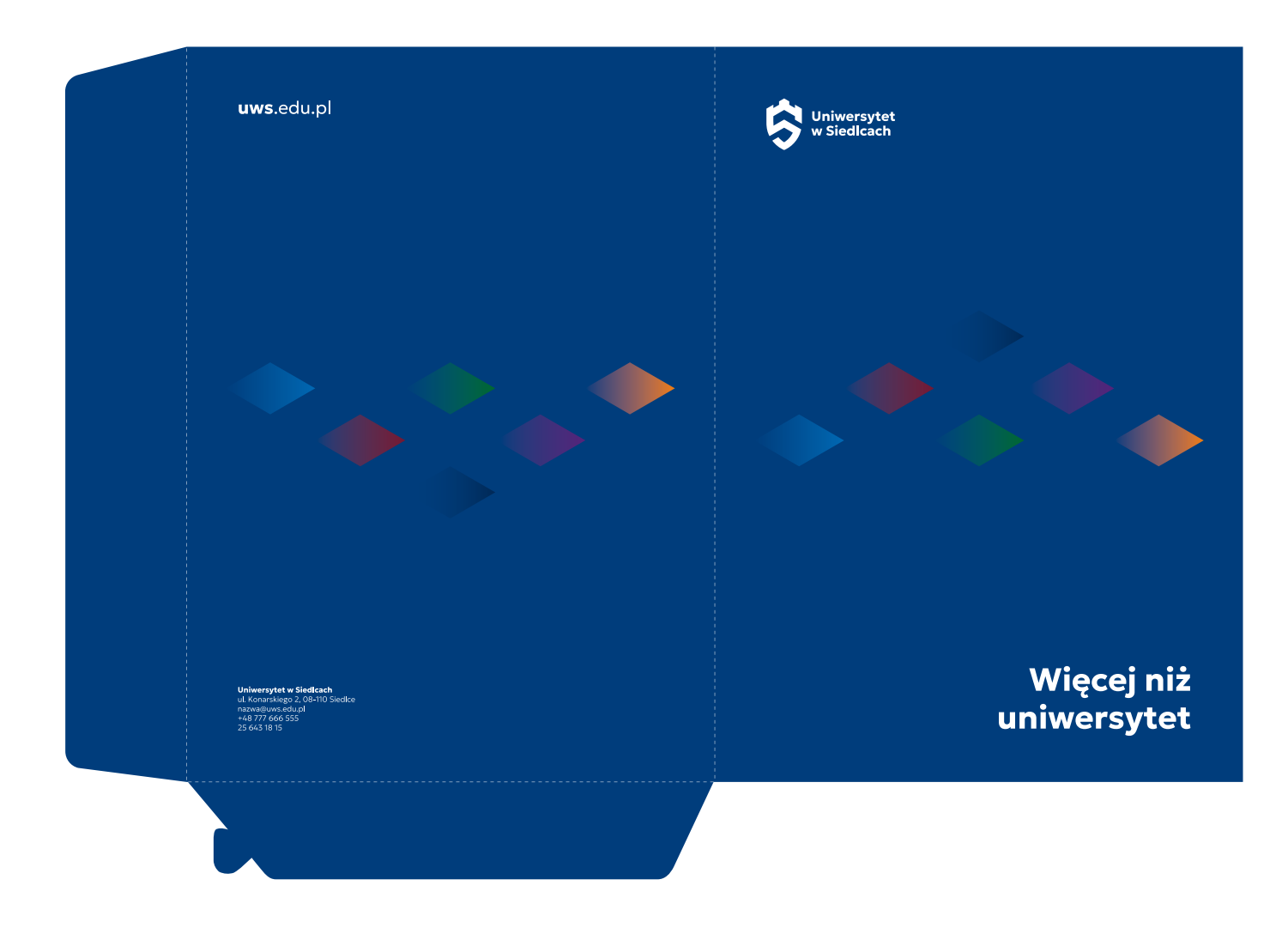

## <span id="page-48-0"></span>6.19. Teczka na dokumenty A4 – wersja wydziałowa - konstrukcja

Kolor tła teczki tworzy kolor logo, które ma się na niej znaleźć, a wszystkie elementy tekstowe są wkolorze kontrasującym z tłem.

Tło można wzbogacić elementami graficznymi opartymi na siatce tła.

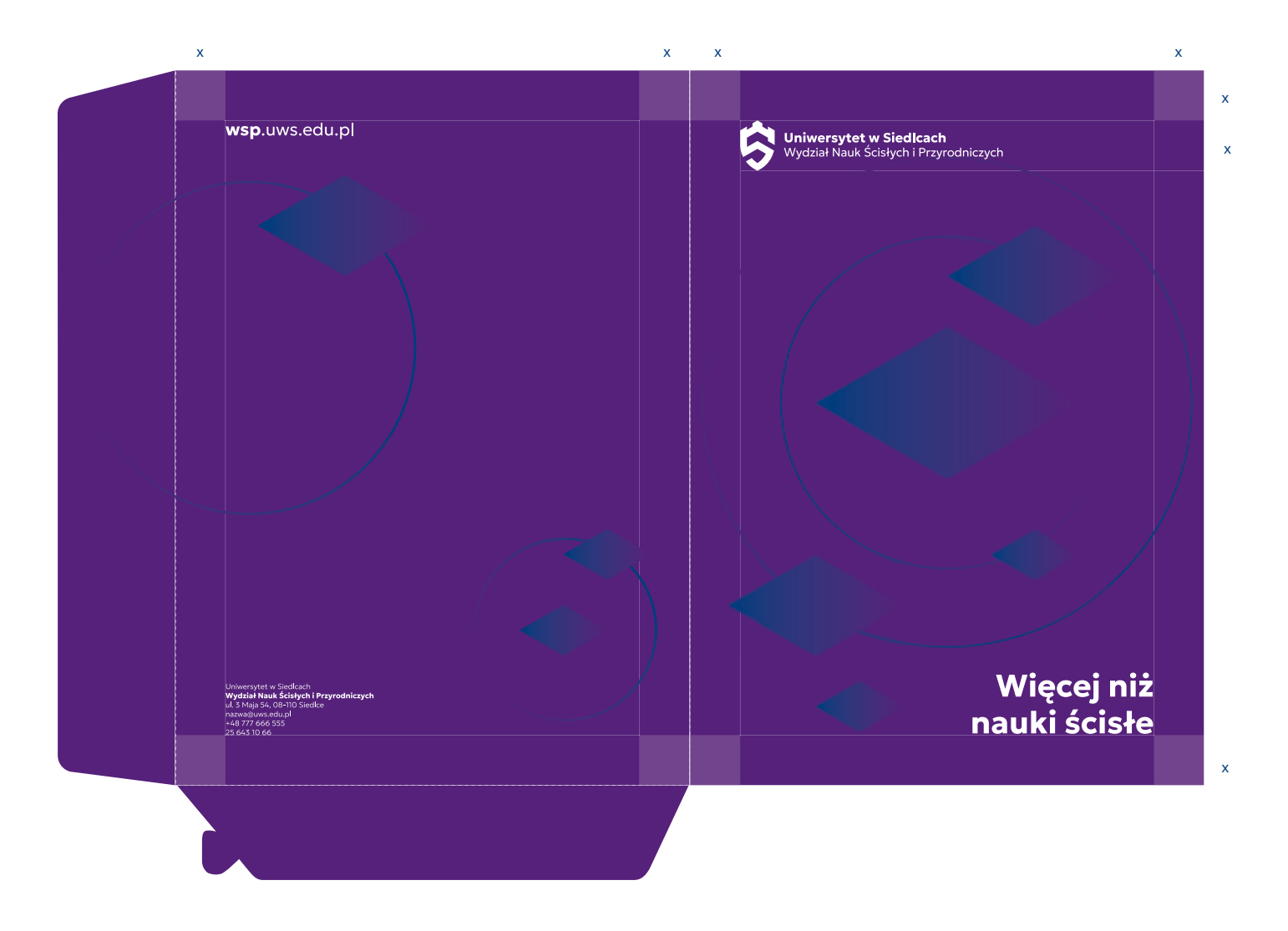

<span id="page-49-0"></span>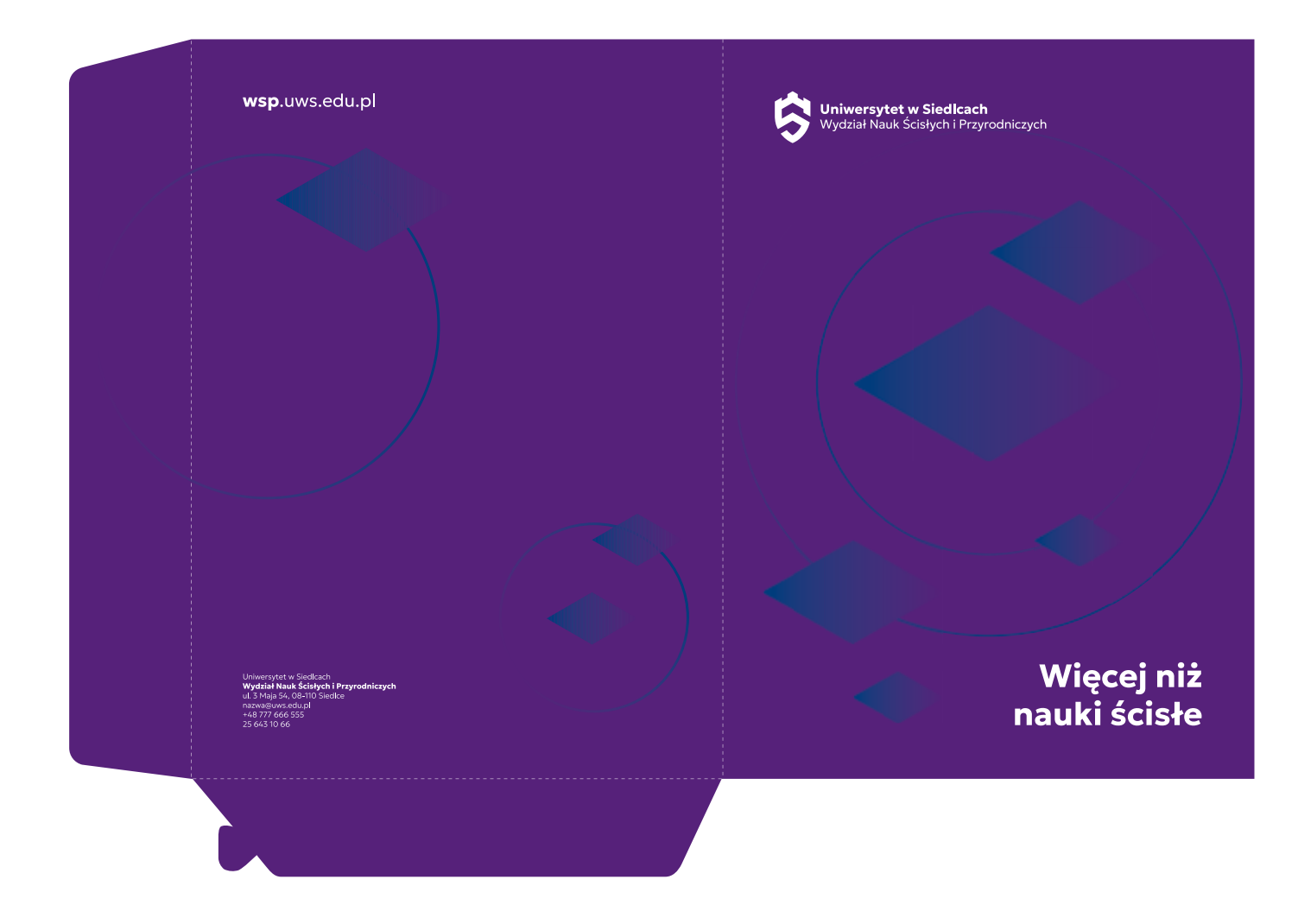

7 Materiały promocyjne - drukowane

## <span id="page-51-0"></span>7. Materiały promocyjne - drukowane

## 7.1. Plakat B1 - kostrukcja

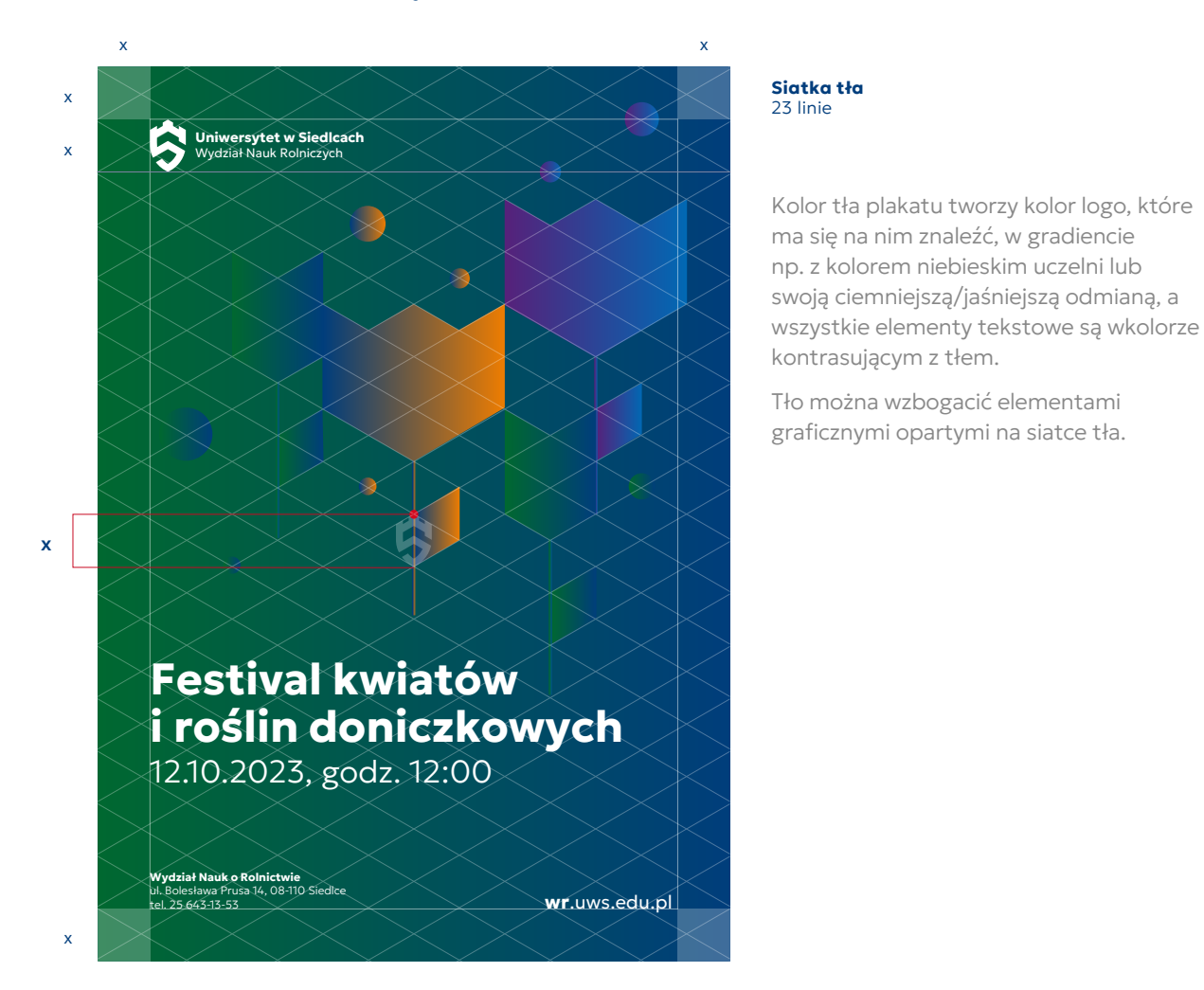

## 7.2. Plakat B1 - Przykład

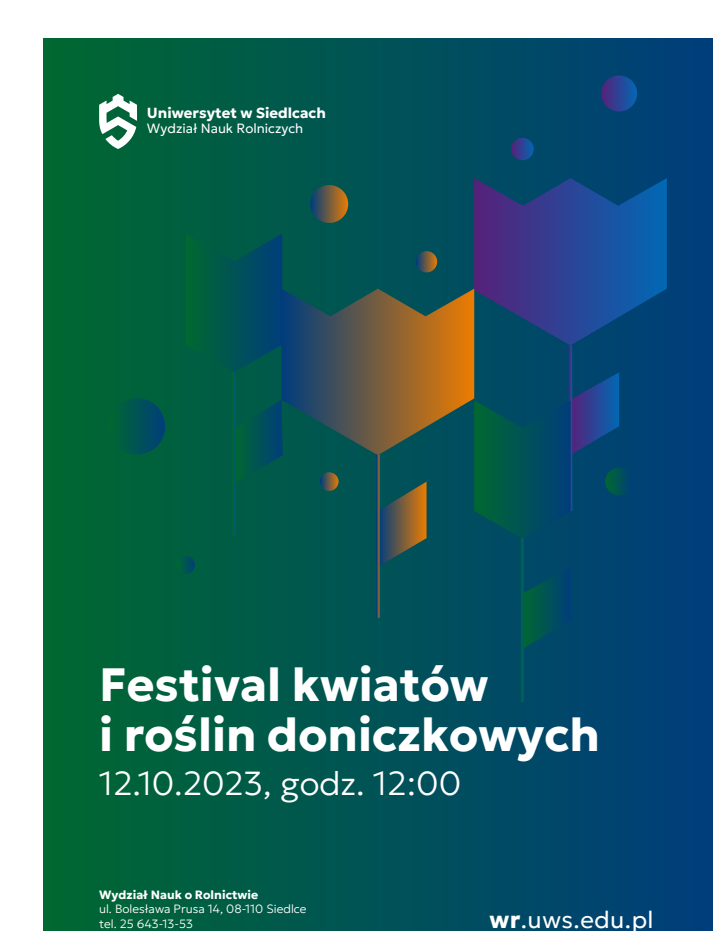

## <span id="page-52-0"></span>7.3. Baner / billboard - kostrukcja

Kolor tła banera/billboardu tworzy kolor logo, które ma się na nim znaleźć, w gradiencie np. z kolorem niebieskim uczelni lub swoją ciemniejszą/jaśniejszą odmianą, a wszystkie elementy tekstowe są wkolorze kontrasującym z tłem.

Tło można wzbogacić elementami graficznymi opartymi na siatce tła.

### 7.4. Baner / billboard - przykład

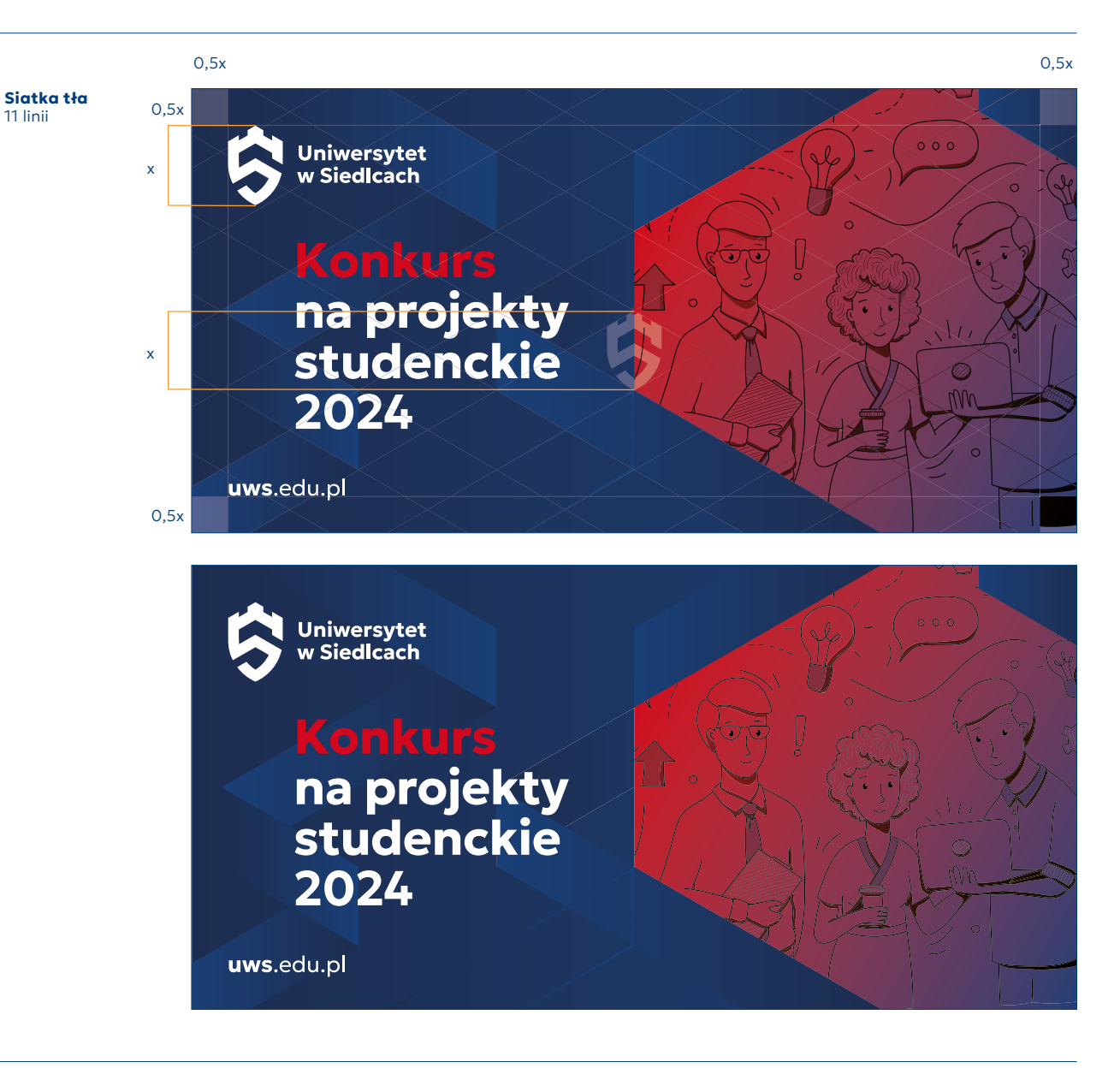

### 7.5. Roll-up - konstrukcja

<span id="page-53-0"></span>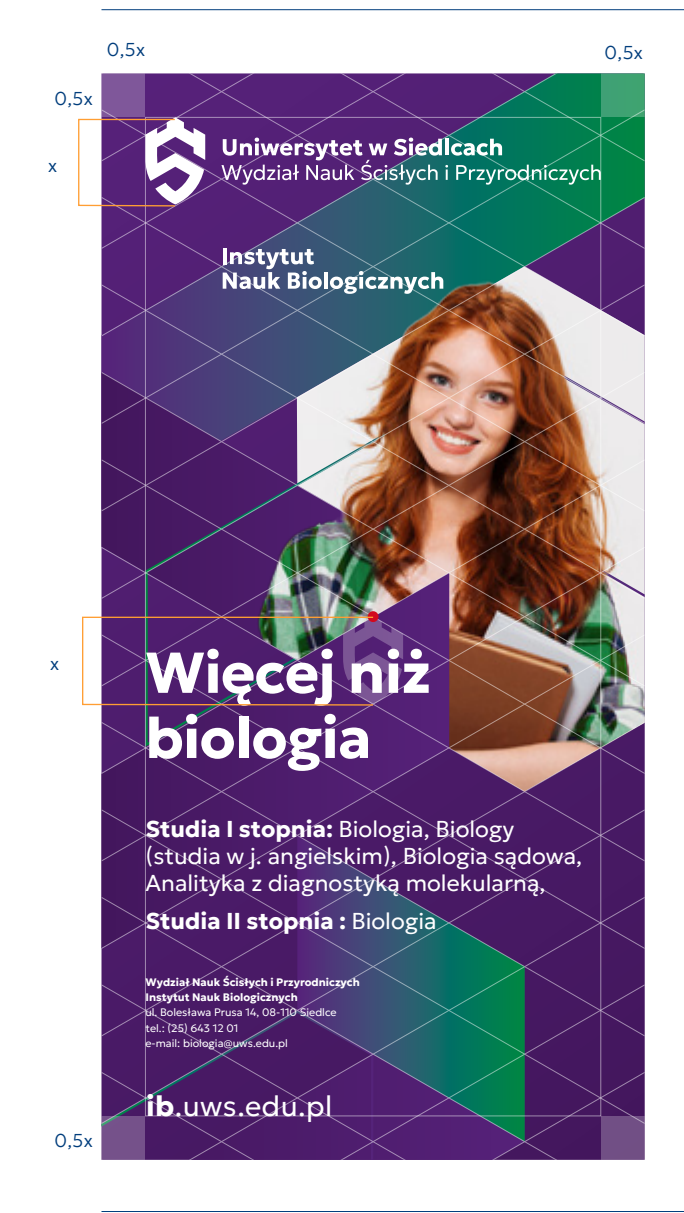

## Siatka tła

## 15 linii

Kolor tła roll-up'u tworzy kolor logo, które ma się na nim znaleźć, w gradiencie np. z kolorem niebieskim uczelni lub swoją ciemniejszą/ jaśniejszą odmianą, a wszystkie elementy tekstowe są wkolorze kontrasującym z tłem.

Tło można wzbogacić elementami graficznymi opartymi na siatce tła.

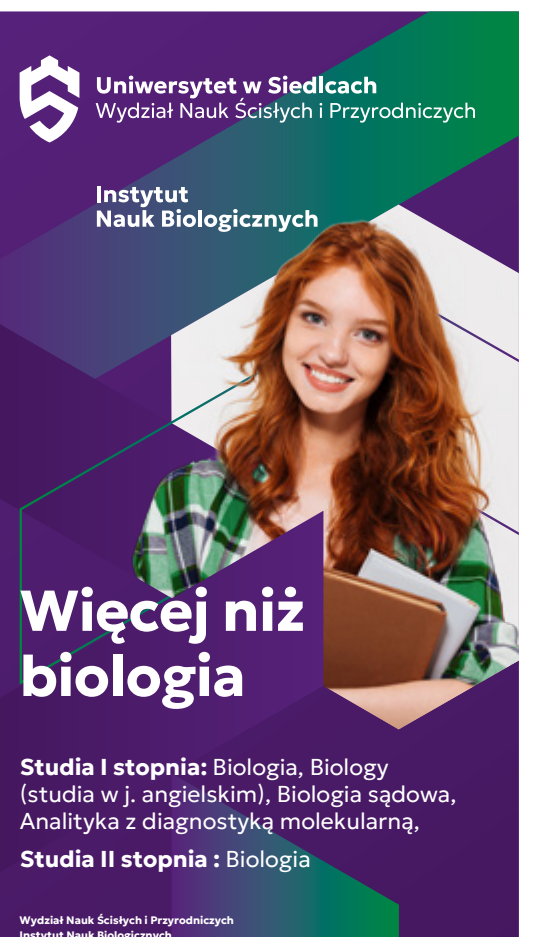

Instytut Nauk Biologicznych ul. Bolesława Prusa 14, 08-110 Siedlce tel.: (25) 643 12 01 e-mail: biologia@uws.edu.pl

7.6. Roll-up - przykład

ib.uws.edu.pl

## <span id="page-54-0"></span>7.7. Flagi - konstrukcja

Kolor tła flagi tworzy kolor logo, które ma się na niej znaleźć, a wszystkie elementy tekstowe są wkolorze białym.

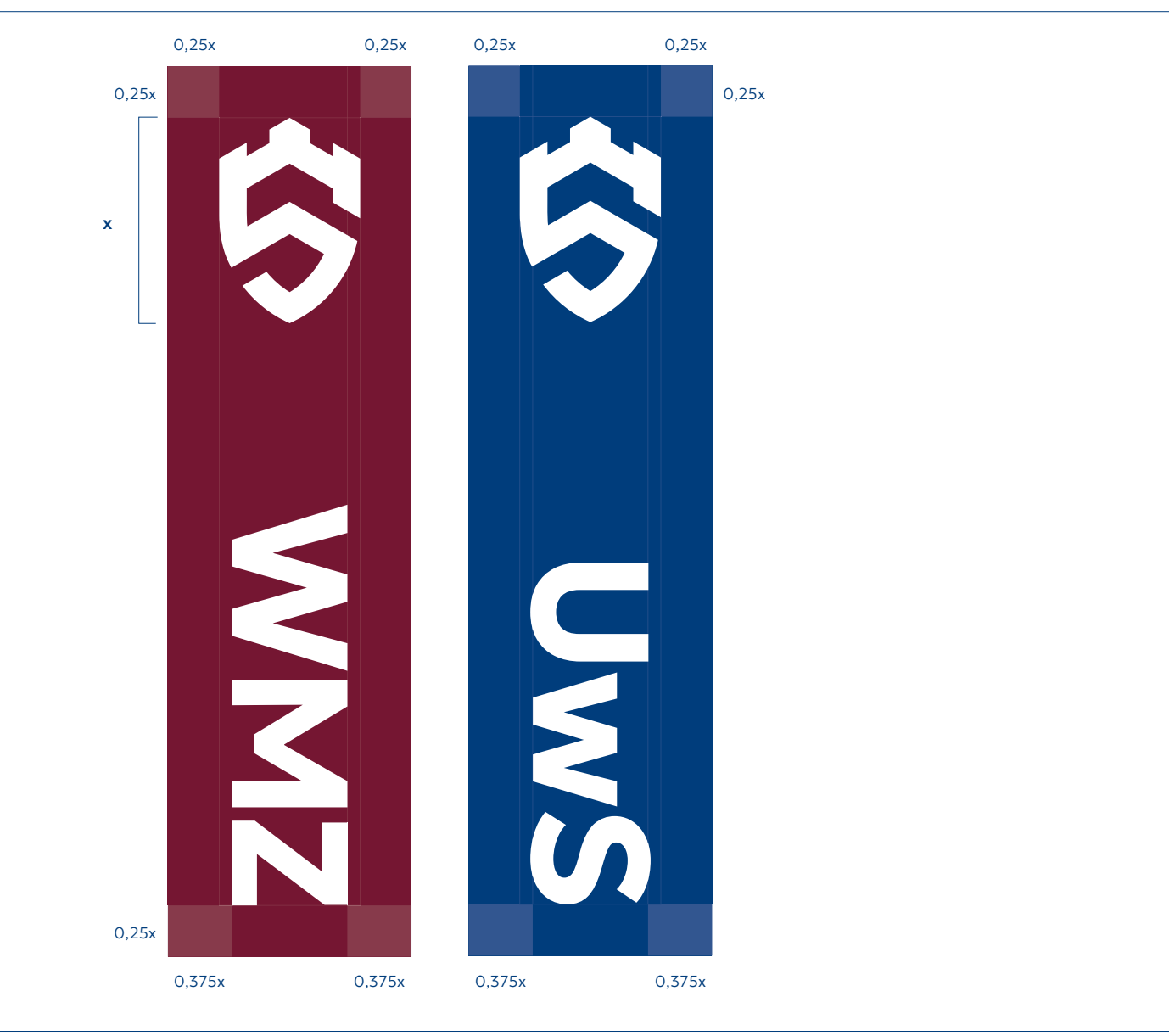

<span id="page-55-0"></span>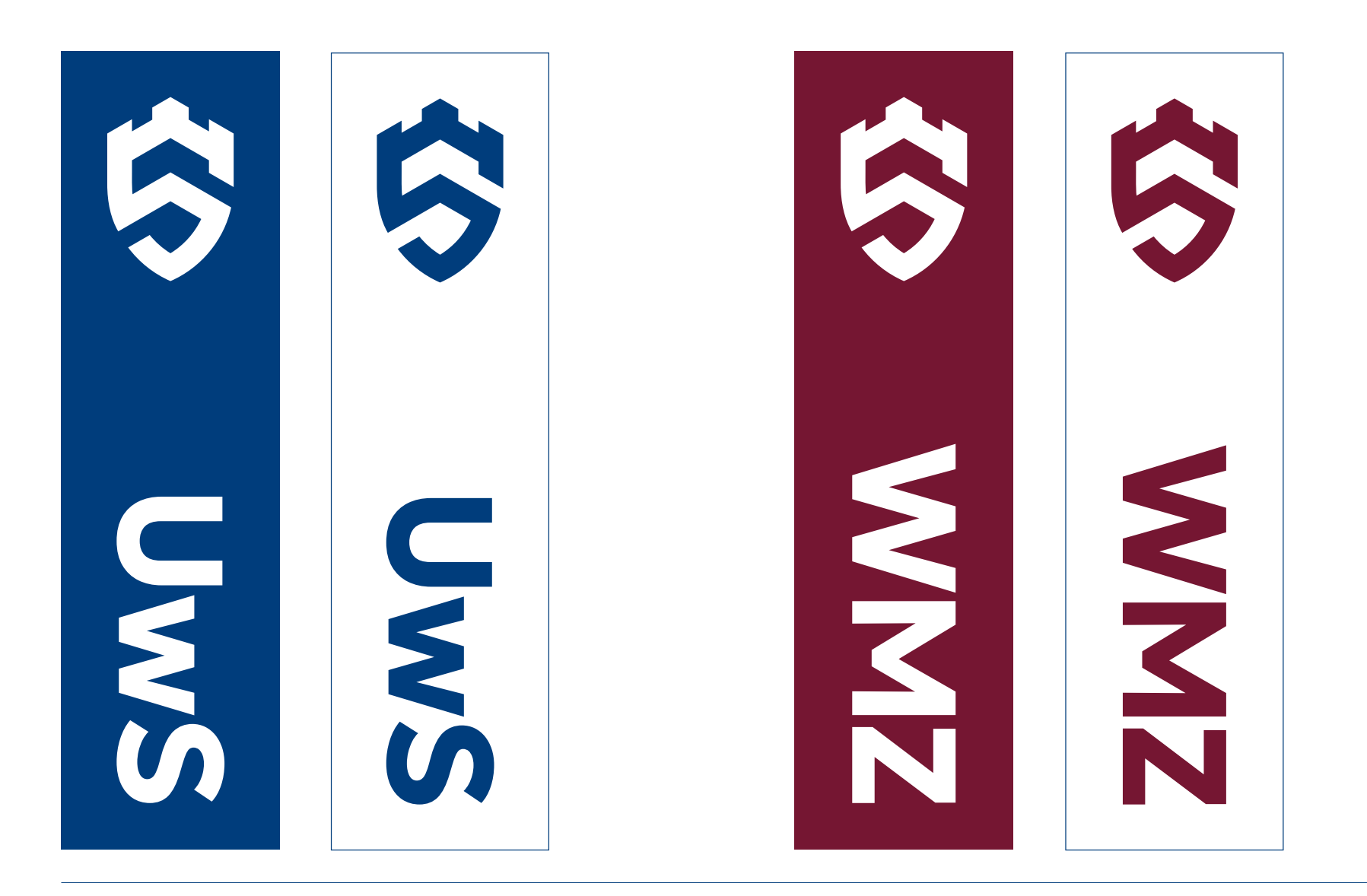

8 Materiały promocyjne - cyfrowe

## <span id="page-57-0"></span>8. Materiały promocyjne - cyfrowe

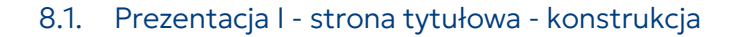

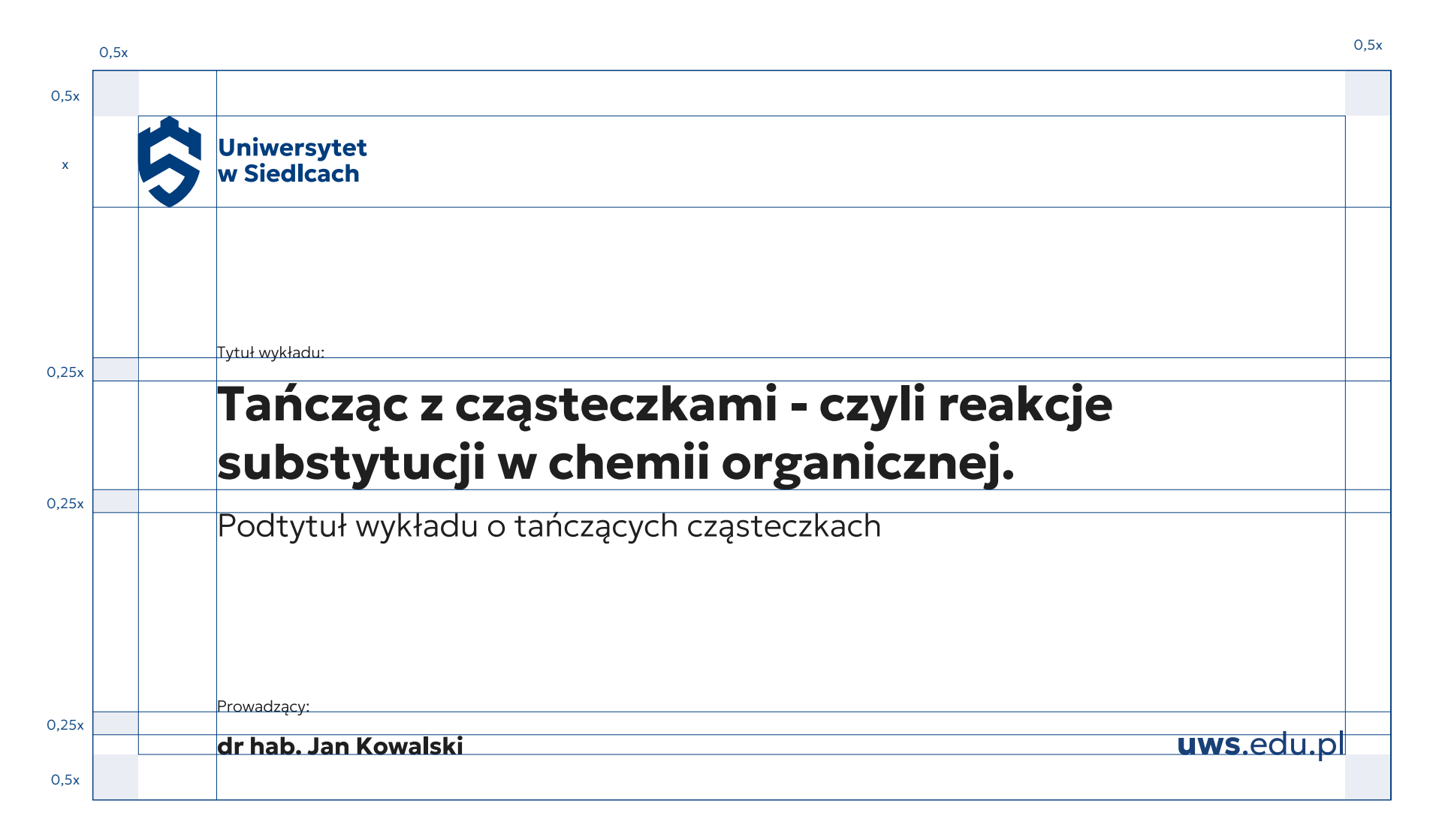

<span id="page-58-0"></span>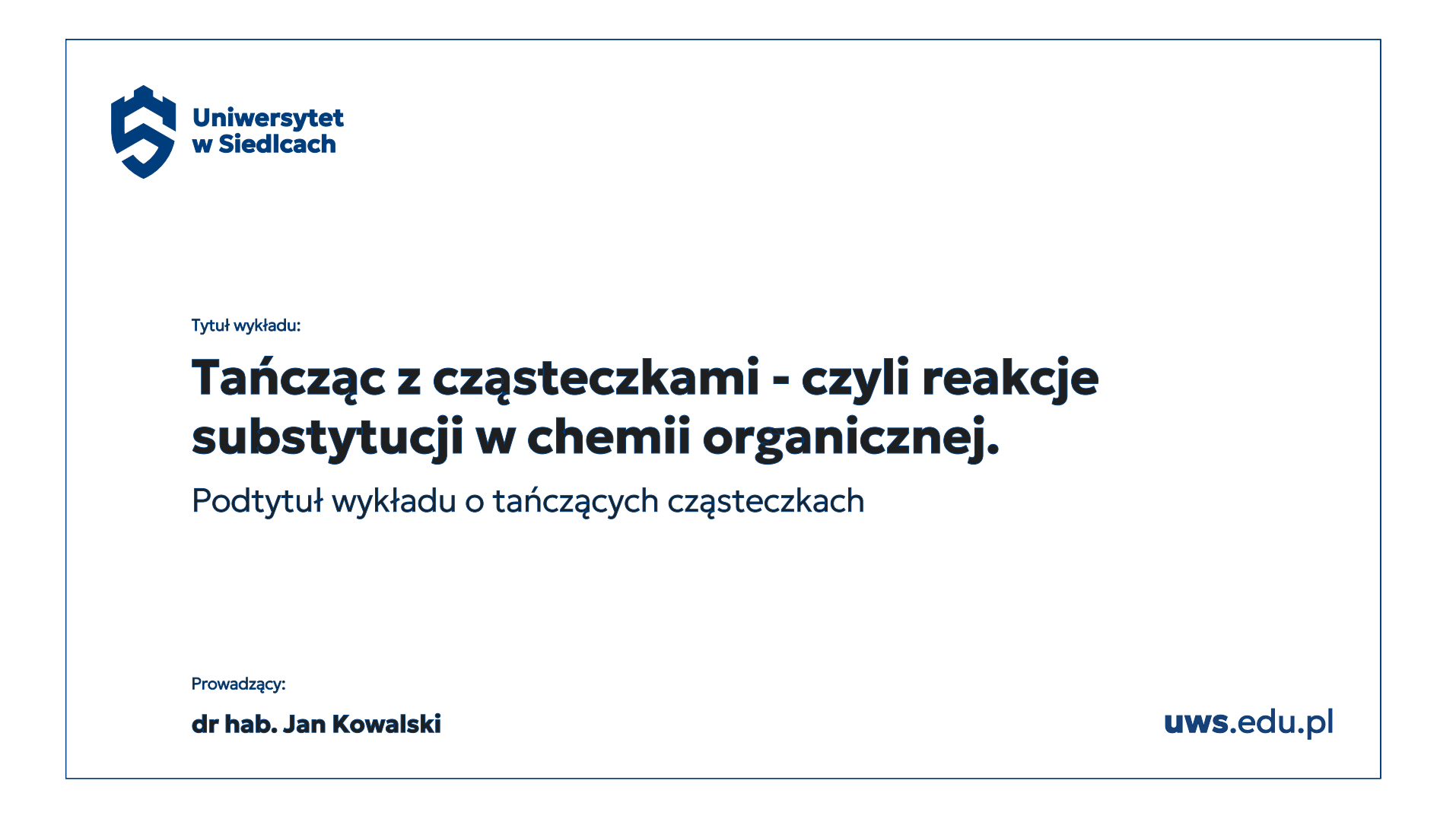

<span id="page-59-0"></span>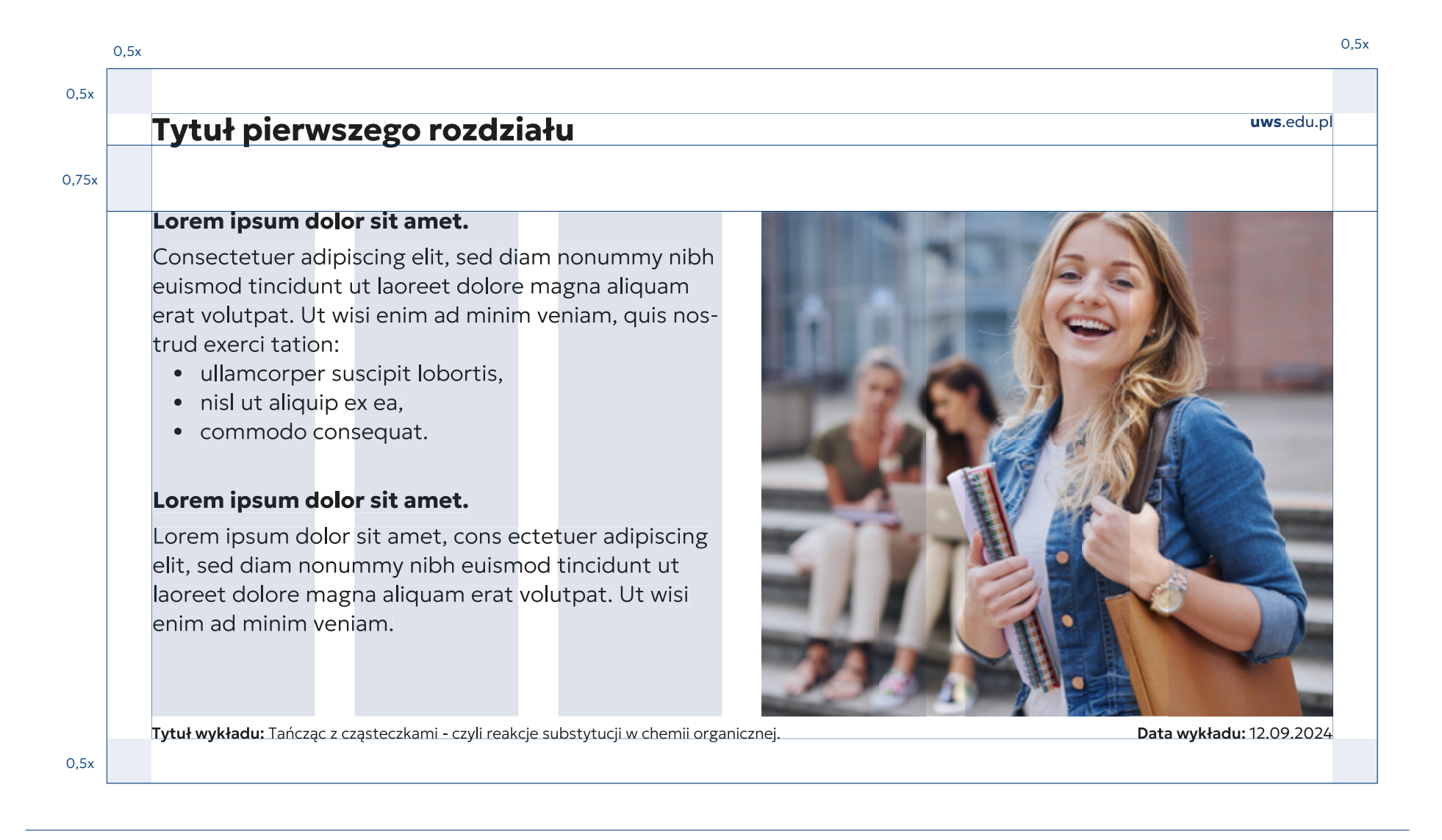

## <span id="page-60-0"></span>Tytuł pierwszego rozdziału

uws.edu.pl

## Lorem ipsum dolor sit amet.

Consectetuer adipiscing elit, sed diam nonummy nibh euismod tincidunt ut laoreet dolore magna aliquam erat volutpat. Ut wisi enim ad minim veniam, quis nostrud exerci tation:

- · ullamcorper suscipit lobortis,
- · nisl ut aliquip ex ea,
- · commodo consequat.

## Lorem ipsum dolor sit amet.

Lorem ipsum dolor sit amet, cons ectetuer adipiscing elit, sed diam nonummy nibh euismod tincidunt ut laoreet dolore magna aliquam erat volutpat. Ut wisi enim ad minim veniam.

Tytuł wykładu: Tańcząc z cząsteczkami - czyli reakcje substytucji w chemii organicznej.

Data wykładu: 12.09.2024

<span id="page-61-0"></span>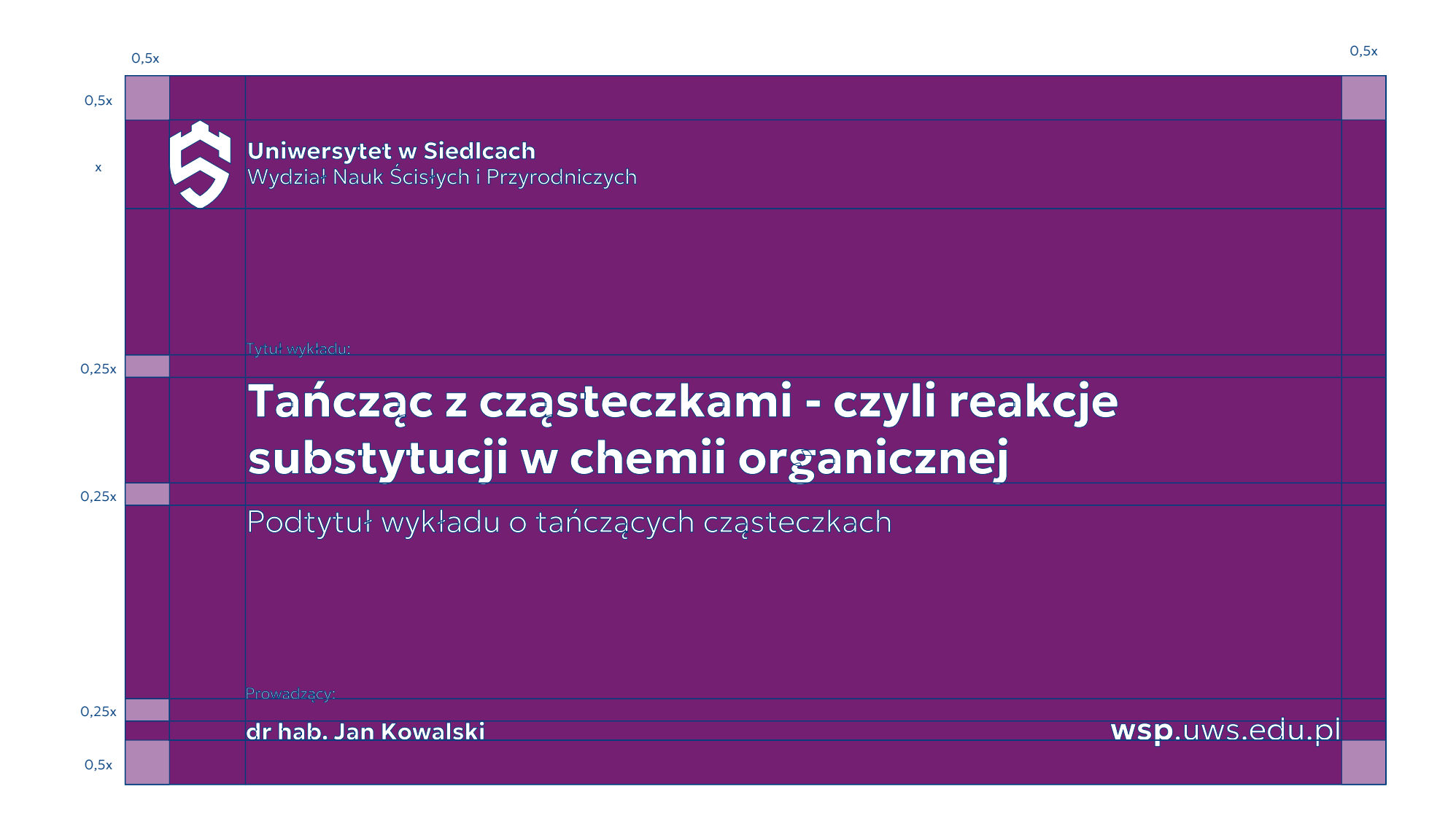

<span id="page-62-0"></span>

Uniwersytet w Siedlcach Wydział Nauk Ścisłych i Przyrodniczych

## Tańcząc z cząsteczkami - czyli reakcje substytucji w chemii organicznej

Podtytuł wykładu o tańczących cząsteczkach

dr hab. Jan Kowalski

wsp.uws.edu.pl

Uniwersytet w Siedlcach / Księga Identyfikacji Wizualnej 63/66

<span id="page-63-0"></span>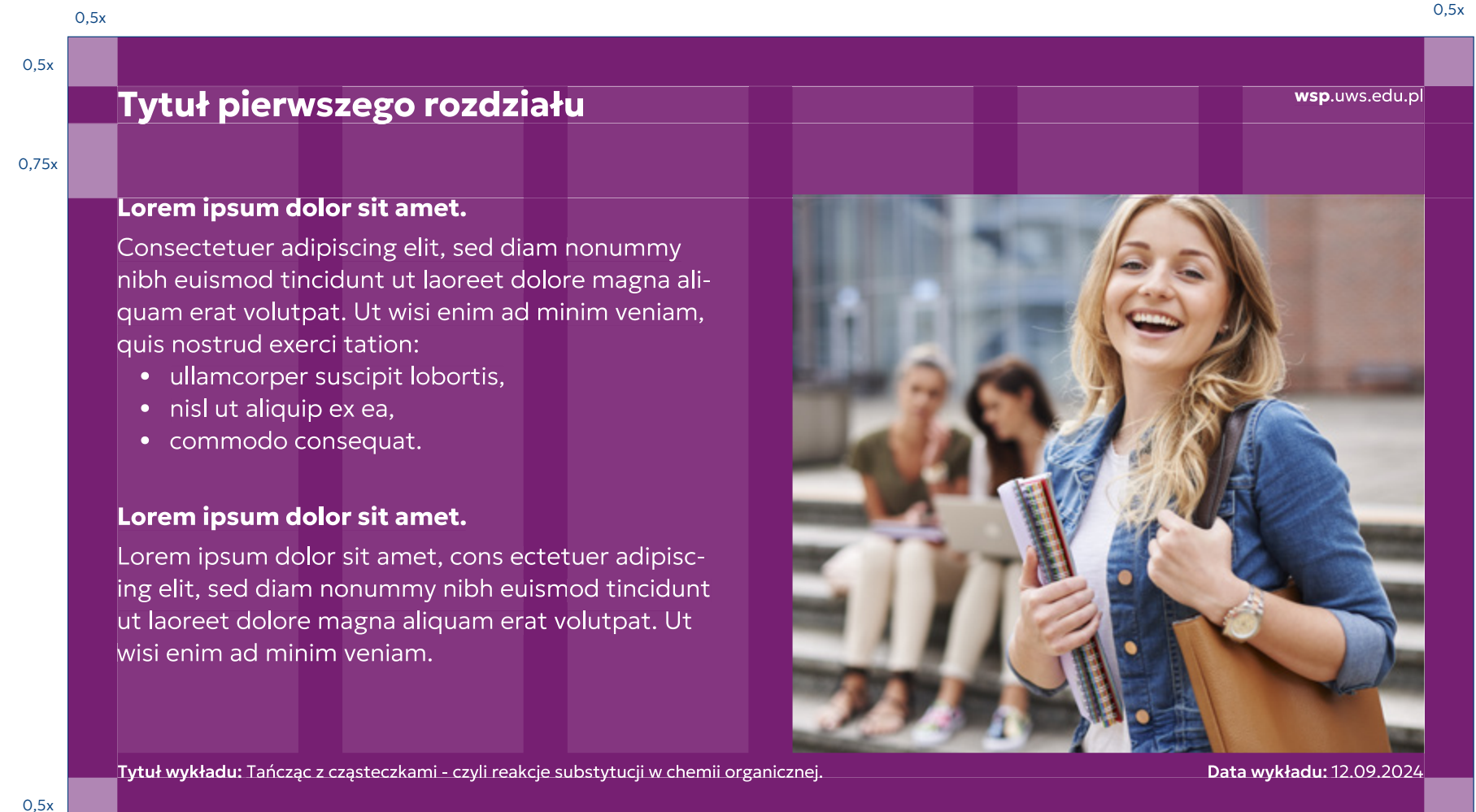

## <span id="page-64-0"></span>Tytuł pierwszego rozdziału

wsp.uws.edu.pl

## Lorem ipsum dolor sit amet.

Consectetuer adipiscing elit, sed diam nonummy nibh euismod tincidunt ut laoreet dolore magna aliquam erat volutpat. Ut wisi enim ad minim veniam, quis nostrud exerci tation:

- · ullamcorper suscipit lobortis,
- · nisl ut aliquip ex ea,
- · commodo consequat.

## Lorem ipsum dolor sit amet.

Lorem ipsum dolor sit amet, cons ectetuer adipiscing elit, sed diam nonummy nibh euismod tincidunt ut laoreet dolore magna aliquam erat volutpat. Ut wisi enim ad minim veniam.

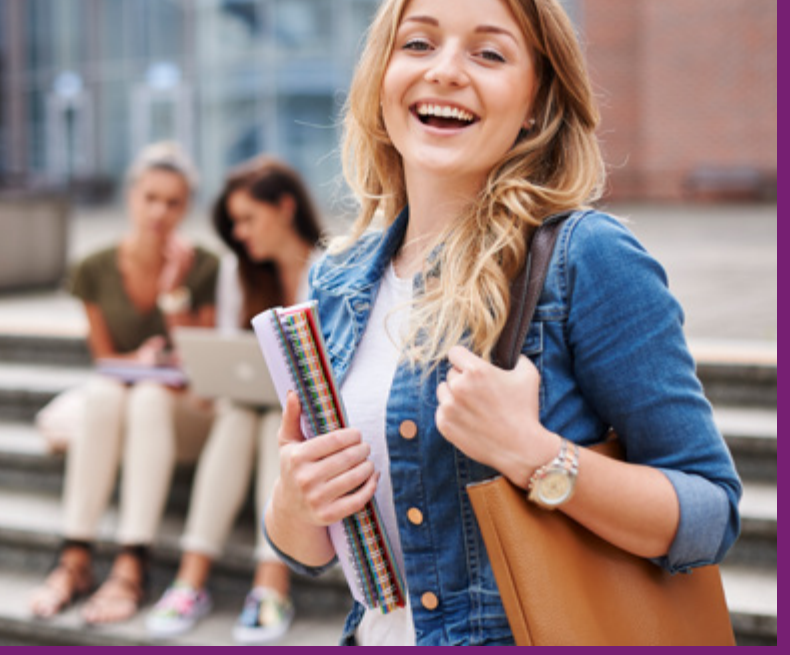

Tytuł wykładu: Tańcząc z cząsteczkami - czyli reakcje substytucji w chemii organicznej.

Data wykładu: 12.09.2024

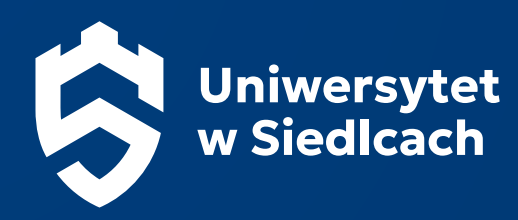

# Dziękujemy! Życzymy udanych realizacji

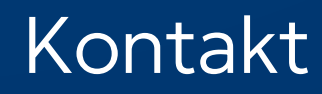

DZIAŁ PROMOCJI I KOMUNIKACJI UL. KONARSKIEGO 2 (POKÓJ 11), 08-110 SIEDLCE 25 643 19 47, 25 643 19 53